# **AWS IoT**

**API Reference**

**Version**

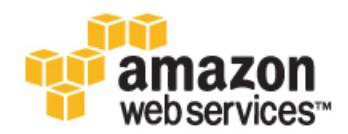

### **AWS IoT: API Reference**

Copyright © 2016 Amazon Web Services, Inc. and/or its affiliates. All rights reserved.

Amazon's trademarks and trade dress may not be used in connection with any product or service that is not Amazon's, in any manner that is likely to cause confusion among customers, or in any manner that disparages or discredits Amazon. All other trademarks not owned by Amazon are the property of their respective owners, who may or may not be affiliated with, connected to, or sponsored by Amazon.

# **Table of Contents**

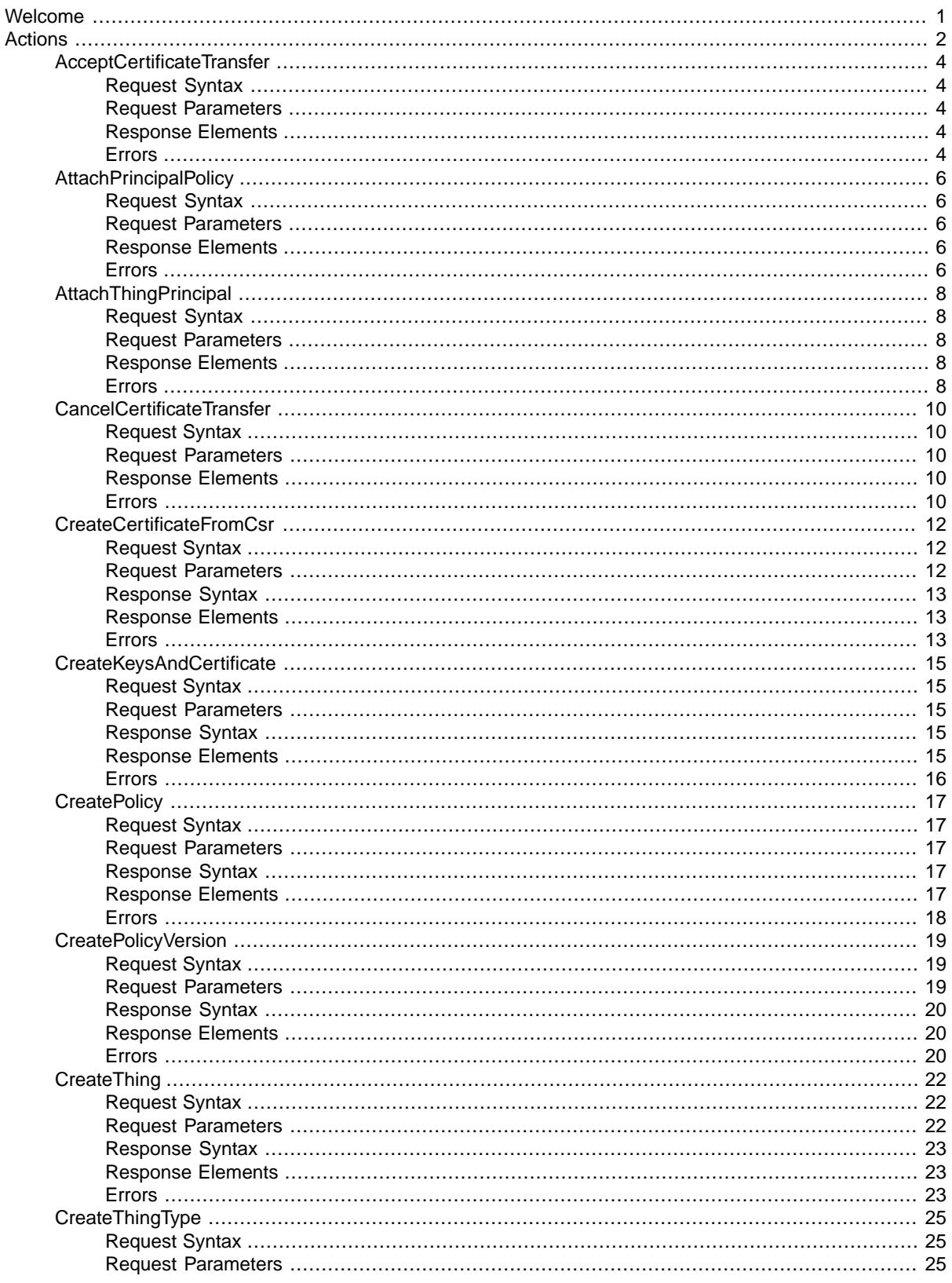

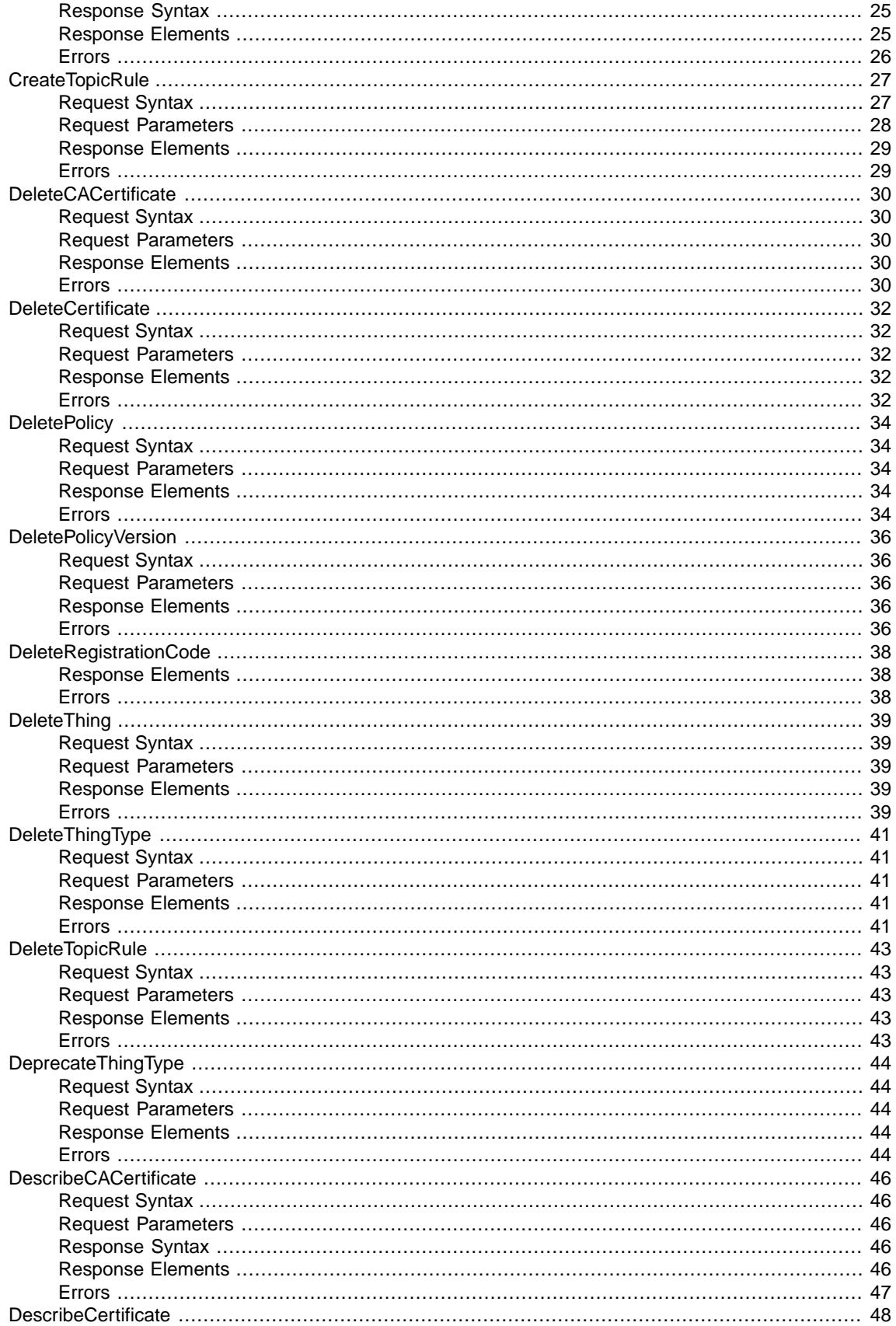

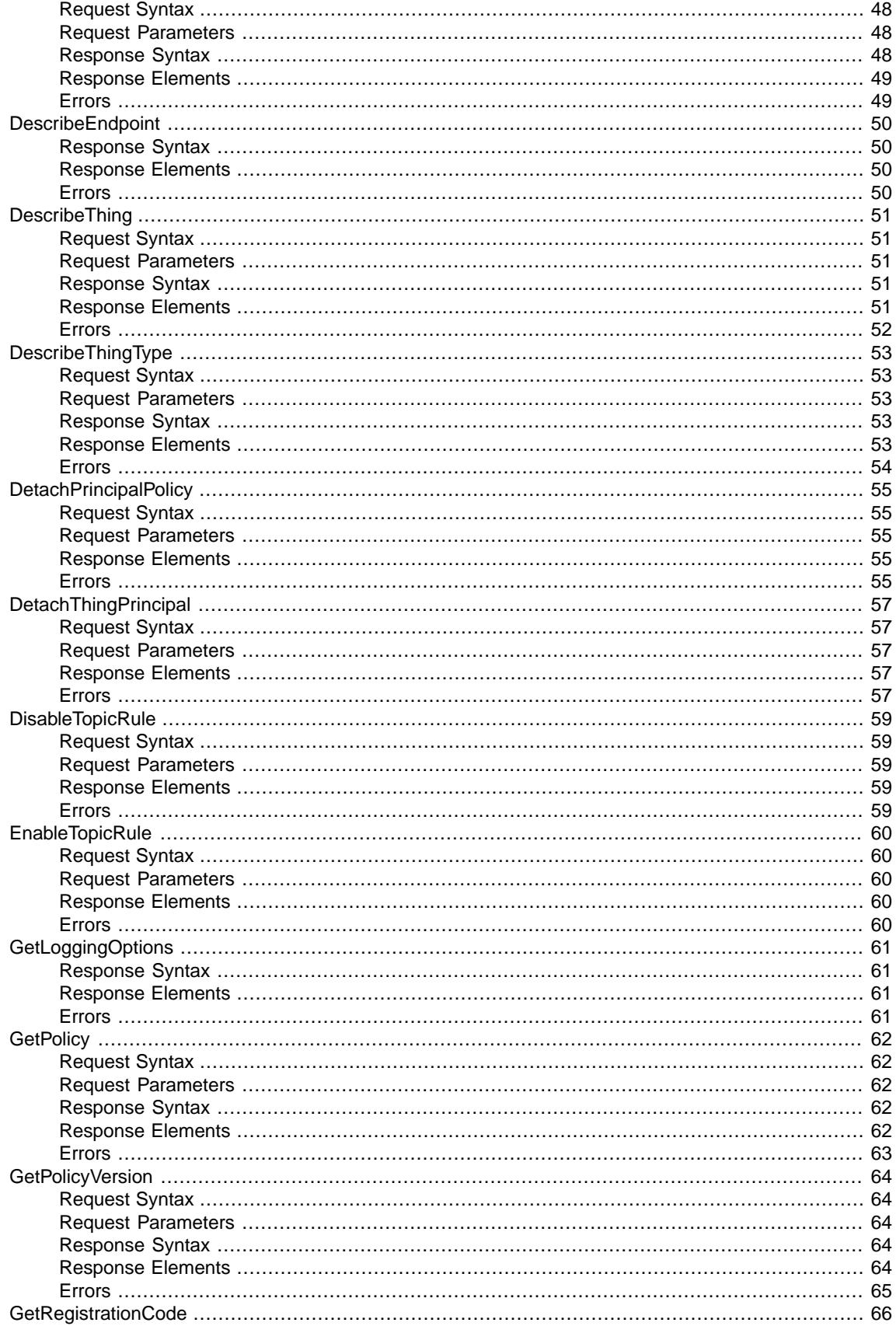

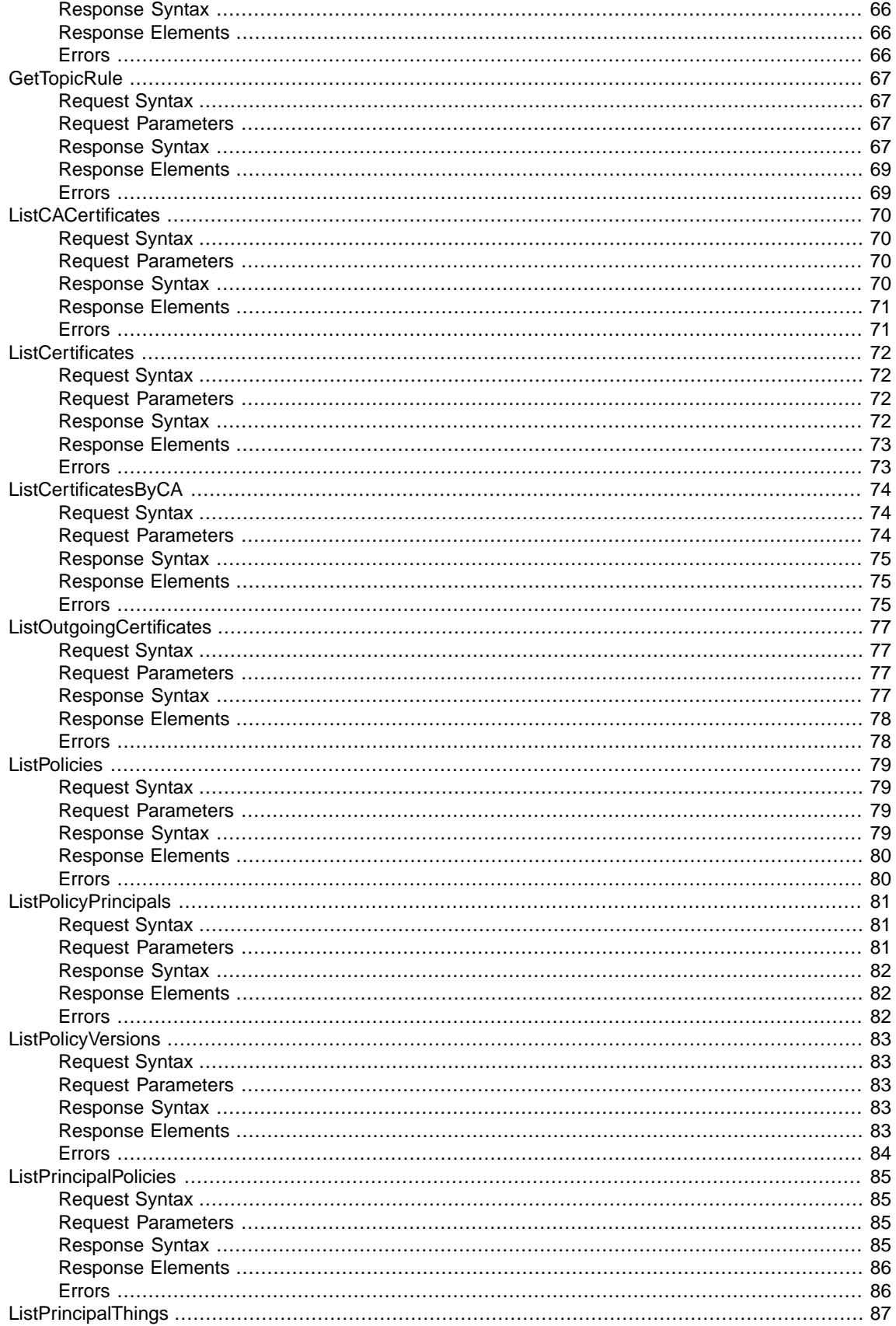

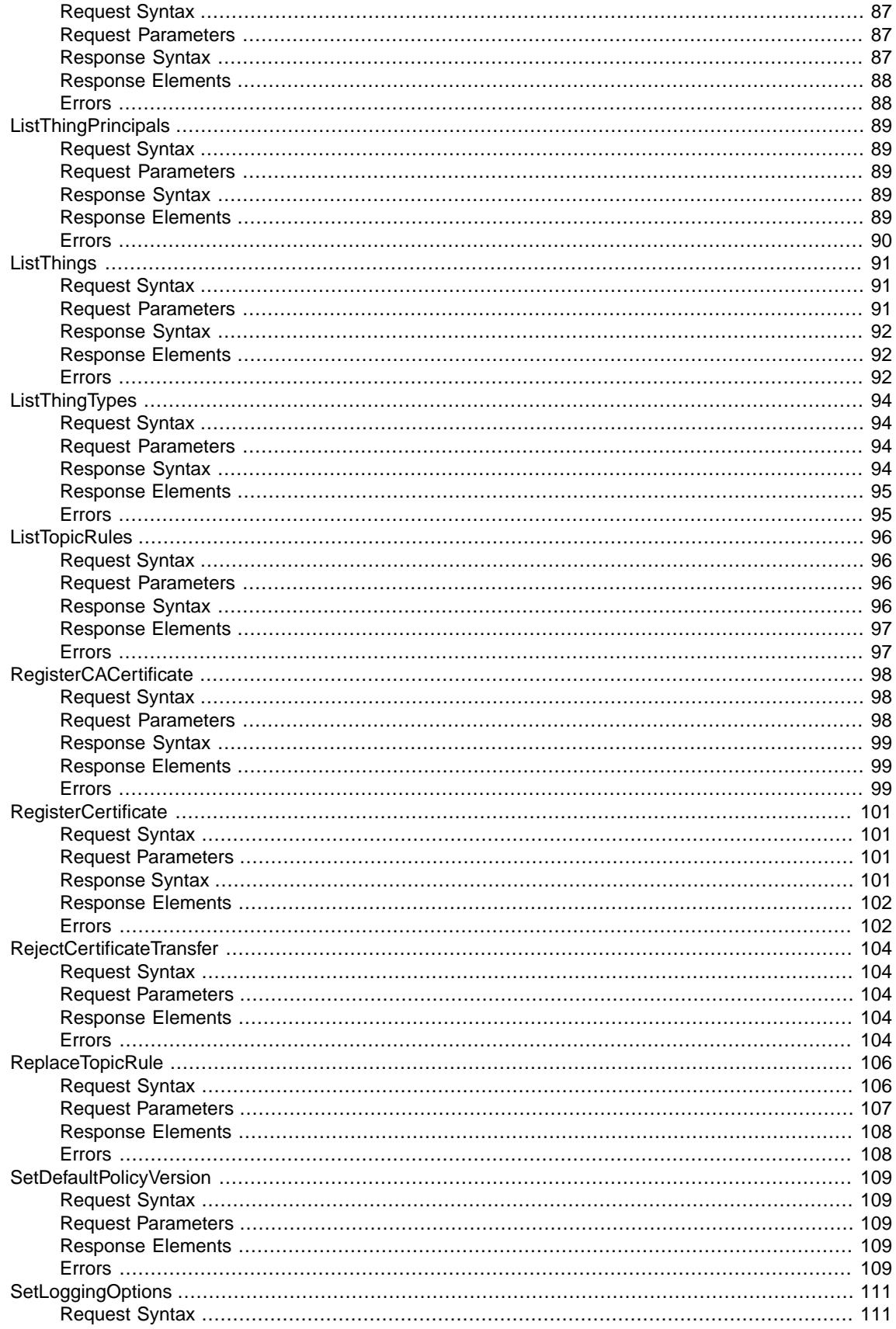

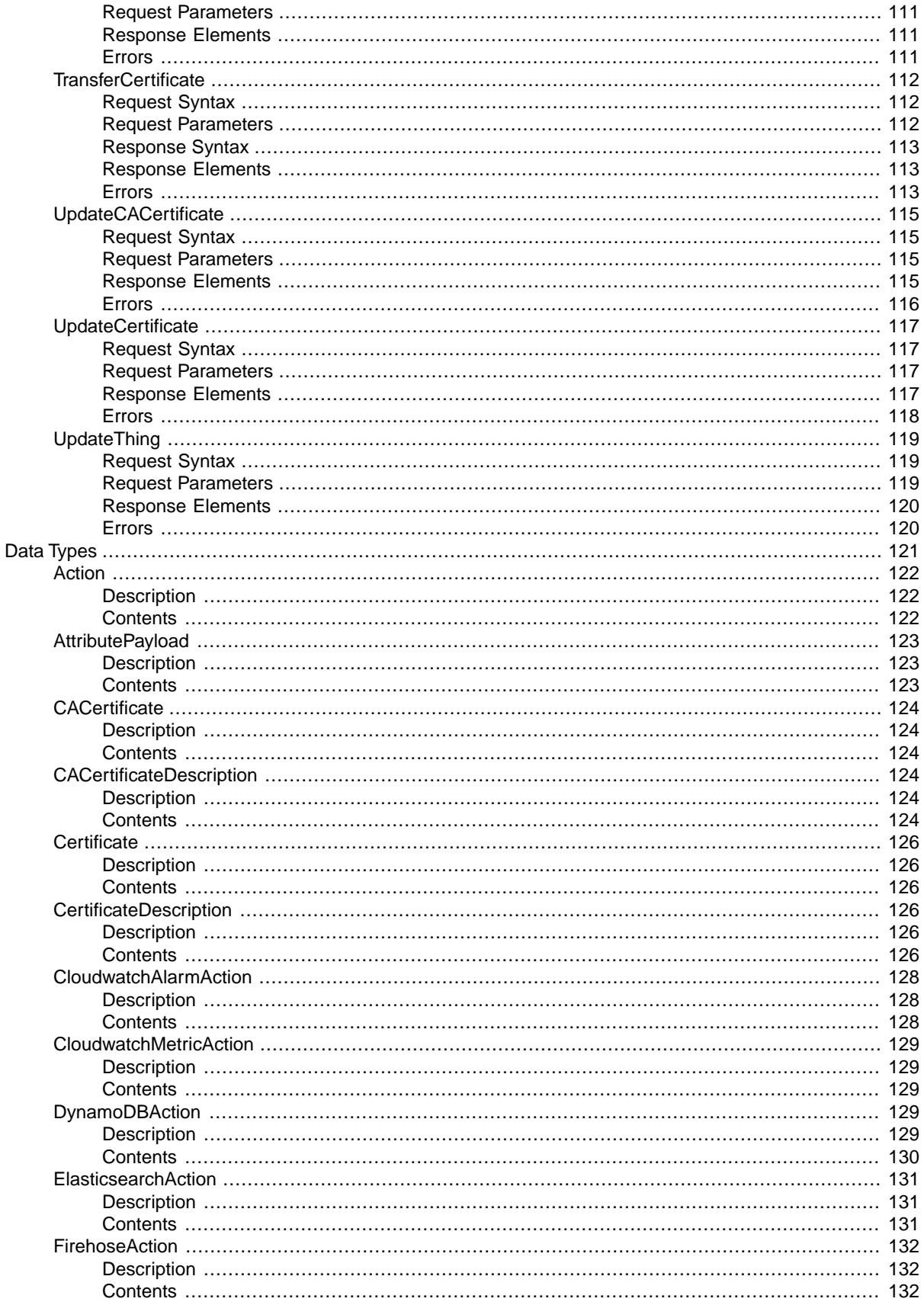

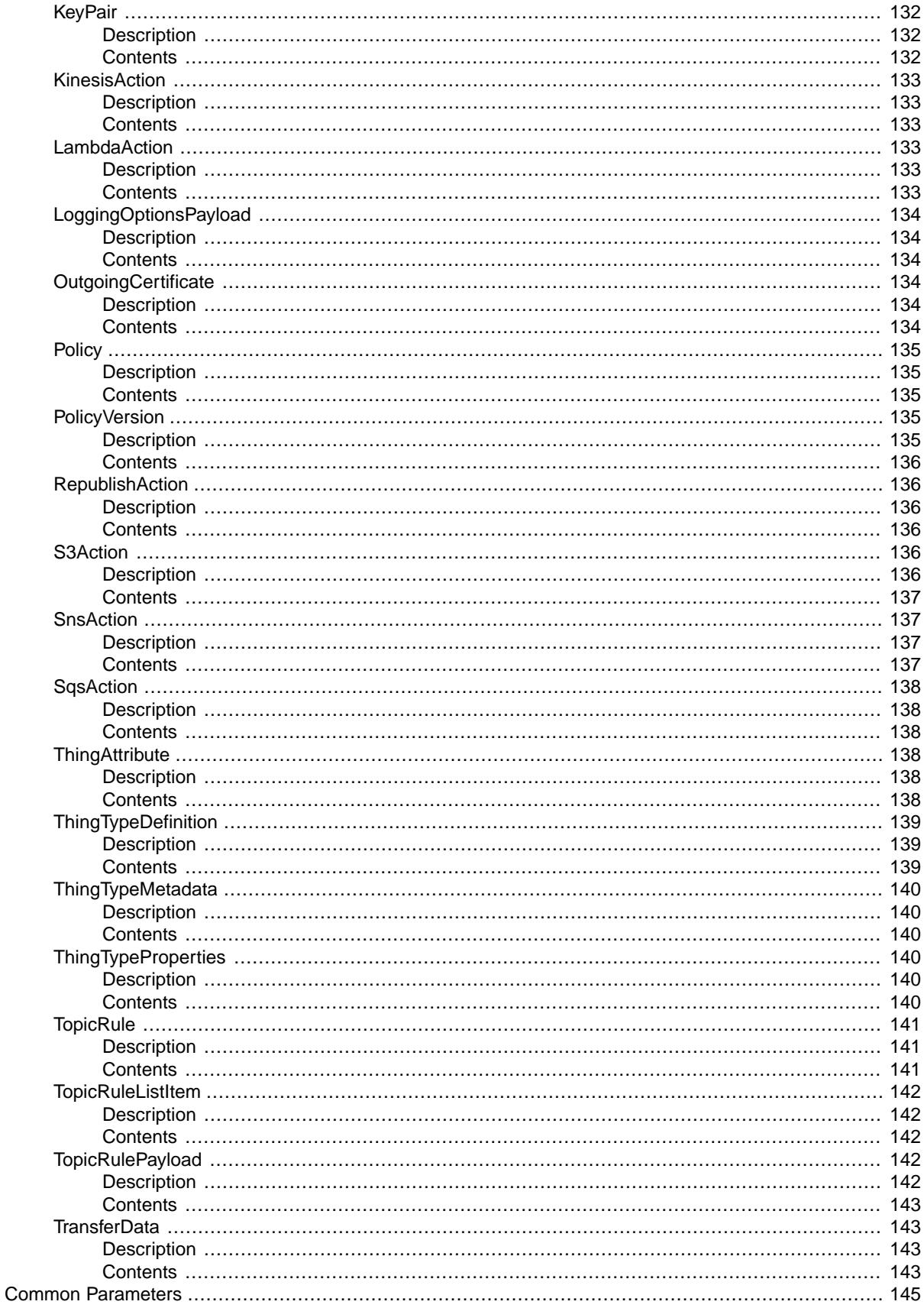

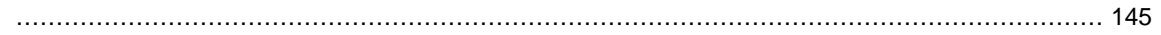

# <span id="page-10-0"></span>**Welcome**

AWS IoT provides secure, bi-directional communication between Internet-connected things (such as sensors, actuators, embedded devices, or smart appliances) and the AWS cloud.You can discover your custom IoT-Data endpoint to communicate with, configure rules for data processing and integration with other services, organize resources associated with each thing (Thing Registry), configure logging, and create and manage policies and credentials to authenticate things.

For more information about how AWS IoT works, see the [Developer Guide.](http://docs.aws.amazon.com/iot/latest/developerguide/aws-iot-how-it-works.html)

This document was last updated on August 26, 2016.

# <span id="page-11-0"></span>**Actions**

#### The following actions are supported:

- [AcceptCertificateTransfer \(p.](#page-13-0) 4)
- [AttachPrincipalPolicy \(p.](#page-15-0) 6)
- [AttachThingPrincipal \(p.](#page-17-0) 8)
- [CancelCertificateTransfer \(p.](#page-19-0) 10)
- [CreateCertificateFromCsr](#page-21-0) (p. [12\)](#page-21-0)
- [CreateKeysAndCertificate](#page-24-0) (p. [15\)](#page-24-0)
- [CreatePolicy](#page-26-0) (p. [17\)](#page-26-0)
- [CreatePolicyVersion \(p.](#page-28-0) 19)
- [CreateThing](#page-31-0) (p. [22\)](#page-31-0)
- [CreateThingType \(p.](#page-34-0) 25)
- [CreateTopicRule \(p.](#page-36-0) 27)
- [DeleteCACertificate \(p.](#page-39-0) 30)
- [DeleteCertificate](#page-41-0) (p. [32\)](#page-41-0)
- [DeletePolicy](#page-43-0) (p. [34\)](#page-43-0)
- [DeletePolicyVersion](#page-45-0) (p. [36\)](#page-45-0)
- [DeleteRegistrationCode](#page-47-0) (p. [38\)](#page-47-0)
- [DeleteThing](#page-48-0) (p. [39\)](#page-48-0)
- [DeleteThingType \(p.](#page-50-0) 41)
- [DeleteTopicRule \(p.](#page-52-0) 43)
- [DeprecateThingType](#page-53-0) (p. [44\)](#page-53-0)
- [DescribeCACertificate](#page-55-0) (p. [46\)](#page-55-0)
- [DescribeCertificate \(p.](#page-57-0) 48)
- [DescribeEndpoint](#page-59-0) (p. [50\)](#page-59-0)
- [DescribeThing](#page-60-0) (p. [51\)](#page-60-0)
- [DescribeThingType](#page-62-0) (p. [53\)](#page-62-0)
- [DetachPrincipalPolicy](#page-64-0) (p. [55\)](#page-64-0)
- [DetachThingPrincipal](#page-66-0) (p. [57\)](#page-66-0)
- [DisableTopicRule](#page-68-0) (p. [59\)](#page-68-0)
- [EnableTopicRule](#page-69-0) (p. [60\)](#page-69-0)
- [GetLoggingOptions \(p.](#page-70-0) 61)
- [GetPolicy \(p.](#page-71-0) 62)
- [GetPolicyVersion](#page-73-0) (p. [64\)](#page-73-0)
- [GetRegistrationCode](#page-75-0) (p. [66\)](#page-75-0)
- [GetTopicRule \(p.](#page-76-0) 67)
- [ListCACertificates \(p.](#page-79-0) 70)
- [ListCertificates](#page-81-0) (p. [72\)](#page-81-0)
- [ListCertificatesByCA \(p.](#page-83-0) 74)
- [ListOutgoingCertificates \(p.](#page-86-0) 77)
- [ListPolicies](#page-88-0) (p. [79\)](#page-88-0)
- [ListPolicyPrincipals](#page-90-0) (p. [81\)](#page-90-0)
- [ListPolicyVersions](#page-92-0) (p. [83\)](#page-92-0)
- [ListPrincipalPolicies \(p.](#page-94-0) 85)
- [ListPrincipalThings](#page-96-0) (p. [87\)](#page-96-0)
- [ListThingPrincipals](#page-98-0) (p. [89\)](#page-98-0)
- [ListThings \(p.](#page-100-0) 91)
- [ListThingTypes \(p.](#page-103-0) 94)
- [ListTopicRules \(p.](#page-105-0) 96)
- [RegisterCACertificate](#page-107-0) (p. [98\)](#page-107-0)
- [RegisterCertificate](#page-110-0) (p. [101\)](#page-110-0)
- [RejectCertificateTransfer](#page-113-0) (p. [104\)](#page-113-0)
- [ReplaceTopicRule](#page-115-0) (p. [106\)](#page-115-0)
- [SetDefaultPolicyVersion](#page-118-0) (p. [109\)](#page-118-0)
- [SetLoggingOptions](#page-120-0) (p. [111\)](#page-120-0)
- [TransferCertificate](#page-121-0) (p. [112\)](#page-121-0)
- [UpdateCACertificate](#page-124-0) (p. [115\)](#page-124-0)
- [UpdateCertificate](#page-126-0) (p. [117\)](#page-126-0)
- [UpdateThing](#page-128-0) (p. [119\)](#page-128-0)

# <span id="page-13-0"></span>**AcceptCertificateTransfer**

Accepts a pending certificate transfer. The default state of the certificate is INACTIVE.

<span id="page-13-1"></span>To check for pending certificate transfers, call [ListCertificates](#page-81-0) (p. [72\)](#page-81-0) to enumerate your certificates.

## **Request Syntax**

```
 "certificateId": "string",
 "setAsActive": boolean
```
### **Request Parameters**

<span id="page-13-5"></span>For information about the common parameters that all actions use, see [Common Parameters](#page-154-0) (p. [145\).](#page-154-0)

The request requires the following data in JSON format.

#### **[certificateId](#page-13-1)**

{

<span id="page-13-2"></span>}

The ID of the certificate.

Type: String

<span id="page-13-6"></span>Length constraints: Minimum length of 64. Maximum length of 64.

Pattern: (0x)?[a-fA-F0-9]+

Required:Yes

**[setAsActive](#page-13-1)**

Specifies whether the certificate is active.

<span id="page-13-3"></span>Type: Boolean

Required: No

### <span id="page-13-4"></span>**Response Elements**

If the action is successful, the service sends back an HTTP 200 response with an empty HTTP body.

### **Errors**

**InternalFailureException** An unexpected error has occurred.

HTTP Status Code: 500

**InvalidRequestException** The request is not valid.

HTTP Status Code: 400

**ResourceNotFoundException** The specified resource does not exist. HTTP Status Code: 400

#### **ServiceUnavailableException**

The service is temporarily unavailable.

HTTP Status Code: 500

**ThrottlingException**

The rate exceeds the limit.

HTTP Status Code: 400

### **TransferAlreadyCompletedException**

You can't revert the certificate transfer because the transfer is already complete.

HTTP Status Code: 400

### **UnauthorizedException**

You are not authorized to perform this operation.

# <span id="page-15-0"></span>**AttachPrincipalPolicy**

<span id="page-15-1"></span>Attaches the specified policy to the specified principal (certificate or other credential).

# **Request Syntax**

```
{
     "policyName": "string",
     "principal": "string"
}
```
### <span id="page-15-2"></span>**Request Parameters**

<span id="page-15-5"></span>For information about the common parameters that all actions use, see [Common Parameters](#page-154-0) (p. [145\).](#page-154-0)

The request requires the following data in JSON format.

#### **[policyName](#page-15-1)**

The policy name.

Type: String

Length constraints: Minimum length of 1. Maximum length of 128.

<span id="page-15-6"></span>Pattern:  $[\ \forall w+=, .@-] +$ 

Required:Yes

#### **[principal](#page-15-1)**

The principal, which can be a certificate ARN (as returned from the CreateCertificate operation) or an Amazon Cognito ID.

<span id="page-15-3"></span>Type: String

Required:Yes

### <span id="page-15-4"></span>**Response Elements**

If the action is successful, the service sends back an HTTP 200 response with an empty HTTP body.

### **Errors**

#### **InternalFailureException** An unexpected error has occurred.

HTTP Status Code: 500

**InvalidRequestException** The request is not valid.

HTTP Status Code: 400

#### **LimitExceededException** The number of attached entities exceeds the limit.

HTTP Status Code: 400

### **ResourceNotFoundException**

The specified resource does not exist.

HTTP Status Code: 400

#### **ServiceUnavailableException** The service is temporarily unavailable.

HTTP Status Code: 500

### **ThrottlingException** The rate exceeds the limit.

HTTP Status Code: 400

### **UnauthorizedException**

You are not authorized to perform this operation.

# <span id="page-17-0"></span>**AttachThingPrincipal**

<span id="page-17-1"></span>Attaches the specified principal to the specified thing.

# **Request Syntax**

```
{
     "principal": "string",
     "thingName": "string"
}
```
### <span id="page-17-2"></span>**Request Parameters**

<span id="page-17-5"></span>For information about the common parameters that all actions use, see [Common Parameters](#page-154-0) (p. [145\).](#page-154-0)

The request requires the following data in JSON format.

#### **[principal](#page-17-1)**

The principal, such as a certificate or other credential.

<span id="page-17-6"></span>Type: String

Required:Yes

#### **[thingName](#page-17-1)**

The name of the thing.

Type: String

Length constraints: Minimum length of 1. Maximum length of 128.

```
Pattern: [a-zA-Z0-9:-] +
```
Required:Yes

### <span id="page-17-4"></span>**Response Elements**

If the action is successful, the service sends back an HTTP 200 response with an empty HTTP body.

### **Errors**

**InternalFailureException** An unexpected error has occurred.

HTTP Status Code: 500

**InvalidRequestException** The request is not valid.

HTTP Status Code: 400

**ResourceNotFoundException** The specified resource does not exist.

### **ServiceUnavailableException**

The service is temporarily unavailable.

HTTP Status Code: 500

**ThrottlingException**

The rate exceeds the limit.

HTTP Status Code: 400

### **UnauthorizedException**

You are not authorized to perform this operation.

# <span id="page-19-0"></span>**CancelCertificateTransfer**

Cancels a pending transfer for the specified certificate.

**Note** Only the transfer source account can use this operation to cancel a transfer. (Transfer destinations can use [RejectCertificateTransfer](#page-113-0) (p. [104\)](#page-113-0) instead.) After transfer, AWS IoT returns the certificate to the source account in the INACTIVE state. After the destination account has accepted the transfer, the transfer cannot be cancelled.

<span id="page-19-1"></span>After a certificate transfer is cancelled, the status of the certificate changes from PENDING\_TRANSFER to INACTIVE.

### **Request Syntax**

"[certificateId](#page-19-5)": "*string*"

### **Request Parameters**

<span id="page-19-5"></span>For information about the common parameters that all actions use, see [Common Parameters](#page-154-0) (p. [145\).](#page-154-0)

The request requires the following data in JSON format.

#### **[certificateId](#page-19-1)**

{

<span id="page-19-2"></span>}

The ID of the certificate.

Type: String

Length constraints: Minimum length of 64. Maximum length of 64.

```
Pattern: (0x)?[a-fA-F0-9]+
```
Required:Yes

### <span id="page-19-4"></span>**Response Elements**

If the action is successful, the service sends back an HTTP 200 response with an empty HTTP body.

### **Errors**

**InternalFailureException** An unexpected error has occurred.

HTTP Status Code: 500 **InvalidRequestException** The request is not valid.

HTTP Status Code: 400

**ResourceNotFoundException** The specified resource does not exist. HTTP Status Code: 400

#### **ServiceUnavailableException**

The service is temporarily unavailable.

HTTP Status Code: 500

**ThrottlingException**

The rate exceeds the limit.

HTTP Status Code: 400

### **TransferAlreadyCompletedException**

You can't revert the certificate transfer because the transfer is already complete.

HTTP Status Code: 400

#### **UnauthorizedException**

You are not authorized to perform this operation.

# <span id="page-21-0"></span>**CreateCertificateFromCsr**

Creates an X.509 certificate using the specified certificate signing request.

**Note** Reusing the same certificate signing request (CSR) results in a distinct certificate.

You can create multiple certificates in a batch by creating a directory, copying multiple .csr files into that directory, and then specifying that directory on the command line. The following commands show how to create a batch of certificates given a batch of CSRs.

Assuming a set of CSRs are located inside of the directory my-csr-directory:

On Linux and OS X, the command is:

\$ ls my-csr-directory/ | xargs -I {} aws iot create-certificate-from-csr --certificate-signing-request file://my-csr-directory/{}

This command lists all of the CSRs in my-csr-directory and pipes each CSR file name to the aws iot create-certificate-from-csr AWS CLI command to create a certificate for the corresponding CSR.

The aws iot create-certificate-from-csr part of the command can also be run in parallel to speed up the certificate creation process:

\$ ls my-csr-directory/ | xargs -P 10 -I {} aws iot create-certificate-from-csr --certificate-signing-request file://my-csr-directory/{}

On Windows PowerShell, the command to create certificates for all CSRs in my-csr-directory is:

> ls -Name my-csr-directory | %{aws iot create-certificate-from-csr --certificate-signing-request file://my-csr-directory/\$\_}

<span id="page-21-1"></span>On a Windows command prompt, the command to create certificates for all CSRs in my-csr-directory is:

> forfiles /p my-csr-directory /c "cmd /c aws iot create-certificate-from-csr --certificate-signing-request file://@path"

### **Request Syntax**

```
 "certificateSigningRequest": "string",
 "setAsActive": boolean
```
### <span id="page-21-3"></span>**Request Parameters**

For information about the common parameters that all actions use, see [Common Parameters](#page-154-0) (p. [145\).](#page-154-0)

The request requires the following data in JSON format.

```
certificateSigningRequest
    The certificate signing request (CSR).
```
Type: String

<span id="page-21-2"></span>{

}

Length constraints: Minimum length of 1.

Required:Yes

<span id="page-22-3"></span>**[setAsActive](#page-21-1)**

{

<span id="page-22-1"></span>}

Specifies whether the certificate is active.

Type: Boolean

Required: No

### <span id="page-22-0"></span>**Response Syntax**

```
 "certificateArn": "string",
 "certificateId": "string",
 "certificatePem": "string"
```
### **Response Elements**

<span id="page-22-4"></span>If the action is successful, the service sends back an HTTP 200 response.

The following data is returned in JSON format by the service.

#### <span id="page-22-5"></span>**[certificateArn](#page-22-0)**

The Amazon Resource Name (ARN) of the certificate. You can use the ARN as a principal for policy operations.

Type: String

#### **[certificateId](#page-22-0)**

The ID of the certificate. Certificate management operations only take a certificateId.

<span id="page-22-6"></span>Type: String

Length constraints: Minimum length of 64. Maximum length of 64.

Pattern: (0x)?[a-fA-F0-9]+

#### <span id="page-22-2"></span>**[certificatePem](#page-22-0)**

The certificate data, in PEM format.

Type: String

Length constraints: Minimum length of 1. Maximum length of 65536.

### **Errors**

**InternalFailureException**

An unexpected error has occurred.

HTTP Status Code: 500

#### **InvalidRequestException**

The request is not valid.

### **ServiceUnavailableException**

The service is temporarily unavailable.

HTTP Status Code: 500

**ThrottlingException**

The rate exceeds the limit.

HTTP Status Code: 400

### **UnauthorizedException**

You are not authorized to perform this operation.

# <span id="page-24-0"></span>**CreateKeysAndCertificate**

Creates a 2048-bit RSA key pair and issues an X.509 certificate using the issued public key.

<span id="page-24-1"></span>**Note** This is the only time AWS IoT issues the private key for this certificate, so it is important to keep it in a secure location.

# **Request Syntax**

```
{
     "setAsActive": boolean
```
### **Request Parameters**

<span id="page-24-5"></span>For information about the common parameters that all actions use, see [Common Parameters](#page-154-0) (p. [145\).](#page-154-0)

The request requires the following data in JSON format.

#### **[setAsActive](#page-24-1)**

<span id="page-24-2"></span>}

Specifies whether the certificate is active.

<span id="page-24-3"></span>Type: Boolean

Required: No

# **Response Syntax**

```
{
     "certificateArn": "string",
     "certificateId": "string",
     "certificatePem": "string",
     "keyPair": {
         "PrivateKey": "string",
         "PublicKey": "string"
     }
}
```
### <span id="page-24-6"></span>**Response Elements**

If the action is successful, the service sends back an HTTP 200 response.

The following data is returned in JSON format by the service.

#### **[certificateArn](#page-24-3)**

The ARN of the certificate.

Type: String

#### <span id="page-25-1"></span>**[certificateId](#page-24-3)**

The ID of the certificate. AWS IoT issues a default subject name for the certificate (for example, AWS IoT Certificate).

Type: String

Length constraints: Minimum length of 64. Maximum length of 64.

Pattern:  $(0x)$ ? [a-fA-F0-9] +

#### <span id="page-25-2"></span>**[certificatePem](#page-24-3)**

The certificate data, in PEM format.

Type: String

Length constraints: Minimum length of 1. Maximum length of 65536.

#### <span id="page-25-3"></span>**[keyPair](#page-24-3)**

The generated key pair.

<span id="page-25-0"></span>Type: [KeyPair](#page-141-3) (p. [132\)](#page-141-3) object

### **Errors**

**InternalFailureException** An unexpected error has occurred.

HTTP Status Code: 500

**InvalidRequestException**

The request is not valid.

HTTP Status Code: 400

**ServiceUnavailableException** The service is temporarily unavailable.

HTTP Status Code: 500

#### **ThrottlingException** The rate exceeds the limit.

HTTP Status Code: 400

**UnauthorizedException** You are not authorized to perform this operation.

# <span id="page-26-0"></span>**CreatePolicy**

{

<span id="page-26-2"></span>}

Creates an AWS IoT policy.

<span id="page-26-1"></span>The created policy is the default version for the policy. This operation creates a policy version with a version identifier of **1** and sets **1** as the policy's default version.

# **Request Syntax**

```
 "policyDocument": "string",
 "policyName": "string"
```
### **Request Parameters**

<span id="page-26-5"></span>For information about the common parameters that all actions use, see [Common Parameters](#page-154-0) (p. [145\).](#page-154-0)

The request requires the following data in JSON format.

#### **[policyDocument](#page-26-1)**

The JSON document that describes the policy. **policyDocument** must have a minimum length of 1, with a maximum length of 2048, excluding whitespace.

<span id="page-26-6"></span>Type: String

Required:Yes

#### **[policyName](#page-26-1)**

<span id="page-26-4"></span>{

}

The policy name.

Type: String

Length constraints: Minimum length of 1. Maximum length of 128.

<span id="page-26-3"></span>Pattern:  $[\ \wedge w += , . @ - ] +$ 

Required:Yes

### **Response Syntax**

```
 "policyArn": "string",
 "policyDocument": "string",
 "policyName": "string",
 "policyVersionId": "string"
```
### **Response Elements**

If the action is successful, the service sends back an HTTP 200 response.

The following data is returned in JSON format by the service.

<span id="page-27-1"></span>**[policyArn](#page-26-3)**

The policy ARN.

Type: String

<span id="page-27-2"></span>**[policyDocument](#page-26-3)**

The JSON document that describes the policy.

Type: String

<span id="page-27-3"></span>**[policyName](#page-26-3)**

The policy name.

Type: String

Length constraints: Minimum length of 1. Maximum length of 128.

<span id="page-27-4"></span>Pattern:  $[\forall w+=, .@$ -]+

**[policyVersionId](#page-26-3)**

The policy version ID.

Type: String

<span id="page-27-0"></span>Pattern: [0-9]+

### **Errors**

**InternalFailureException** An unexpected error has occurred.

HTTP Status Code: 500

**InvalidRequestException** The request is not valid.

HTTP Status Code: 400

**MalformedPolicyException** The policy documentation is not valid.

HTTP Status Code: 400

**ResourceAlreadyExistsException** The resource already exists.

HTTP Status Code: 400

**ServiceUnavailableException** The service is temporarily unavailable.

HTTP Status Code: 500

**ThrottlingException** The rate exceeds the limit.

HTTP Status Code: 400

#### **UnauthorizedException**

You are not authorized to perform this operation.

# <span id="page-28-0"></span>**CreatePolicyVersion**

Creates a new version of the specified AWS IoT policy. To update a policy, create a new policy version. A managed policy can have up to five versions. If the policy has five versions, you must use [DeletePolicyVersion \(p.](#page-45-0) 36) to delete an existing version before you create a new one.

<span id="page-28-1"></span>Optionally, you can set the new version as the policy's default version.The default version is the operative version (that is, the version that is in effect for the certificates to which the policy is attached).

### **Request Syntax**

```
 "policyDocument": "string",
 "policyName": "string",
 "setAsDefault": boolean
```
### **Request Parameters**

<span id="page-28-3"></span>For information about the common parameters that all actions use, see [Common Parameters](#page-154-0) (p. [145\).](#page-154-0)

The request requires the following data in JSON format.

#### **[policyDocument](#page-28-1)**

{

<span id="page-28-2"></span>}

The JSON document that describes the policy. Minimum length of 1. Maximum length of 2048, excluding whitespaces

<span id="page-28-4"></span>Type: String

Required:Yes

#### **[policyName](#page-28-1)**

The policy name.

Type: String

<span id="page-28-5"></span>Length constraints: Minimum length of 1. Maximum length of 128.

Pattern:  $[\ \forall w+=, .@-] +$ 

Required:Yes

#### **[setAsDefault](#page-28-1)**

Specifies whether the policy version is set as the default.When this parameter is true, the new policy version becomes the operative version (that is, the version that is in effect for the certificates to which the policy is attached).

Type: Boolean

Required: No

{

<span id="page-29-1"></span>}

# <span id="page-29-0"></span>**Response Syntax**

```
 "isDefaultVersion": boolean,
 "policyArn": "string",
 "policyDocument": "string",
 "policyVersionId": "string"
```
### **Response Elements**

<span id="page-29-3"></span>If the action is successful, the service sends back an HTTP 200 response.

The following data is returned in JSON format by the service.

#### <span id="page-29-4"></span>**[isDefaultVersion](#page-29-0)**

Specifies whether the policy version is the default.

Type: Boolean

#### <span id="page-29-5"></span>**[policyArn](#page-29-0)** The policy ARN.

Type: String

<span id="page-29-6"></span>**[policyDocument](#page-29-0)** The JSON document that describes the policy.

Type: String

**[policyVersionId](#page-29-0)** The policy version ID.

<span id="page-29-2"></span>Type: String

Pattern: [0-9]+

### **Errors**

**InternalFailureException** An unexpected error has occurred.

HTTP Status Code: 500 **InvalidRequestException**

The request is not valid.

HTTP Status Code: 400

### **MalformedPolicyException** The policy documentation is not valid.

HTTP Status Code: 400

**ResourceNotFoundException** The specified resource does not exist. HTTP Status Code: 400

### **ServiceUnavailableException**

The service is temporarily unavailable.

HTTP Status Code: 500

**ThrottlingException**

The rate exceeds the limit.

HTTP Status Code: 400

### **UnauthorizedException**

You are not authorized to perform this operation.

HTTP Status Code: 400

### **VersionsLimitExceededException**

The number of policy versions exceeds the limit.

# <span id="page-31-0"></span>**CreateThing**

<span id="page-31-1"></span>Creates a thing record in the thing registry.

# **Request Syntax**

```
{
       "attributePayload": {
            "attributes": 
\left\{ \begin{array}{c} 1 & 1 \\ 1 & 1 \end{array} \right\} "string" :
                              "string"
                  },
            "merge": boolean
      },
       "thingName": "string",
       "thingTypeName": "string"
}
```
### <span id="page-31-2"></span>**Request Parameters**

<span id="page-31-3"></span>For information about the common parameters that all actions use, see [Common Parameters](#page-154-0) (p. [145\).](#page-154-0)

The request requires the following data in JSON format.

#### **[attributePayload](#page-31-1)**

The attribute payload, which consists of up to three name/value pairs in a JSON document. For example:

```
{\verb|{\\"attributes\\" : {\verb|"string1\\" : \verb|"string2\\" }|}
```
Type: [AttributePayload](#page-132-0) (p. [123\)](#page-132-0) object

Required: No

#### **[thingName](#page-31-1)**

The name of the thing to create.

Type: String

<span id="page-31-5"></span>Length constraints: Minimum length of 1. Maximum length of 128.

Pattern: [a-zA-Z0-9:\_-]+

Required:Yes

#### **[thingTypeName](#page-31-1)**

The name of the thing type associated with the new thing.

Type: String

Length constraints: Minimum length of 1. Maximum length of 128.

Pattern: [a-zA-Z0-9:\_-]+

Required: No

### <span id="page-32-0"></span>**Response Syntax**

```
 "thingArn": "string",
 "thingName": "string"
```
### **Response Elements**

If the action is successful, the service sends back an HTTP 200 response.

<span id="page-32-3"></span>The following data is returned in JSON format by the service.

#### <span id="page-32-4"></span>**[thingArn](#page-32-0)**

{

<span id="page-32-1"></span>}

The ARN of the new thing.

Type: String

#### **[thingName](#page-32-0)**

The name of the new thing.

Type: String

<span id="page-32-2"></span>Length constraints: Minimum length of 1. Maximum length of 128.

Pattern: [a-zA-Z0-9:\_-]+

### **Errors**

**InternalFailureException** An unexpected error has occurred.

HTTP Status Code: 500

**InvalidRequestException**

The request is not valid.

HTTP Status Code: 400

**ResourceAlreadyExistsException** The resource already exists.

HTTP Status Code: 400

**ResourceNotFoundException** The specified resource does not exist.

HTTP Status Code: 400

**ServiceUnavailableException** The service is temporarily unavailable.

HTTP Status Code: 500

**ThrottlingException** The rate exceeds the limit. HTTP Status Code: 400

### **UnauthorizedException**

You are not authorized to perform this operation.

# <span id="page-34-0"></span>**CreateThingType**

<span id="page-34-1"></span>Creates a new thing type.

### **Request Syntax**

```
{
     "thingTypeName": "string",
     "thingTypeProperties": {
         "searchableAttributes": [
              "string"
         ],
         "thingTypeDescription": "string"
     }
}
```
### <span id="page-34-2"></span>**Request Parameters**

<span id="page-34-5"></span>For information about the common parameters that all actions use, see [Common Parameters](#page-154-0) (p. [145\).](#page-154-0)

The request requires the following data in JSON format.

#### **[thingTypeName](#page-34-1)**

The name of the thing type.

Type: String

<span id="page-34-6"></span>Length constraints: Minimum length of 1. Maximum length of 128.

Pattern:  $[a-zA-Z0-9:-] +$ 

Required:Yes

#### **[thingTypeProperties](#page-34-1)**

The ThingTypeProperties for the thing type to create. It contains information about the new thing type including a description, and a list of searchable thing attribute names.

<span id="page-34-3"></span>Type: [ThingTypeProperties](#page-149-3) (p. [140\)](#page-149-3) object

Required: No

### **Response Syntax**

```
{
     "thingTypeArn": "string",
     "thingTypeName": "string"
}
```
### **Response Elements**

If the action is successful, the service sends back an HTTP 200 response.

The following data is returned in JSON format by the service.

#### <span id="page-35-1"></span>**[thingTypeArn](#page-34-3)**

The Amazon Resource Name (ARN) of the thing type.

Type: String

<span id="page-35-2"></span>**[thingTypeName](#page-34-3)**

The name of the thing type.

Type: String

Length constraints: Minimum length of 1. Maximum length of 128.

Pattern: [a-zA-Z0-9:\_-]+

### <span id="page-35-0"></span>**Errors**

**InternalFailureException** An unexpected error has occurred.

HTTP Status Code: 500

**InvalidRequestException** The request is not valid.

HTTP Status Code: 400

**ResourceAlreadyExistsException** The resource already exists.

HTTP Status Code: 400

**ServiceUnavailableException** The service is temporarily unavailable.

HTTP Status Code: 500

**ThrottlingException** The rate exceeds the limit.

HTTP Status Code: 400

### **UnauthorizedException**

You are not authorized to perform this operation.
# **CreateTopicRule**

{

<span id="page-36-0"></span>Creates a rule. Creating rules is an administrator-level action. Any user who has permission to create rules will be able to access data processed by the rule.

## **Request Syntax**

```
 "ruleName": "string",
     "topicRulePayload": {
         "actions": [
\{ "cloudwatchAlarm": {
                      "alarmName": "string",
                      "roleArn": "string",
                      "stateReason": "string",
                      "stateValue": "string"
                  },
                  "cloudwatchMetric": {
                      "metricName": "string",
                      "metricNamespace": "string",
                      "metricTimestamp": "string",
                      "metricUnit": "string",
                      "metricValue": "string",
                      "roleArn": "string"
                  },
                  "dynamoDB": {
                      "hashKeyField": "string",
                      "hashKeyType": "string",
                      "hashKeyValue": "string",
                      "operation": "string",
                      "payloadField": "string",
                      "rangeKeyField": "string",
                      "rangeKeyType": "string",
                      "rangeKeyValue": "string",
                      "roleArn": "string",
                      "tableName": "string"
                  },
                  "elasticsearch": {
                      "endpoint": "string",
                      "id": "string",
                      "index": "string",
                      "roleArn": "string",
                      "type": "string"
                  },
                  "firehose": {
                      "deliveryStreamName": "string",
                      "roleArn": "string",
                      "separator": "string"
                  },
                  "kinesis": {
                      "partitionKey": "string",
                      "roleArn": "string",
                      "streamName": "string"
                  },
```

```
 "lambda": {
                     "functionArn": "string"
                 },
                 "republish": {
                     "roleArn": "string",
                     "topic": "string"
                 },
                "s3": {
                     "bucketName": "string",
                     "key": "string",
                     "roleArn": "string"
                 },
                 "sns": {
                     "messageFormat": "string",
                     "roleArn": "string",
                     "targetArn": "string"
                 },
                 "sqs": {
                     "queueUrl": "string",
                     "roleArn": "string",
                     "useBase64": boolean
 }
 }
         ],
         "awsIotSqlVersion": "string",
         "description": "string",
         "ruleDisabled": boolean,
         "sql": "string"
    }
```
### **Request Parameters**

<span id="page-37-0"></span>For information about the common parameters that all actions use, see [Common Parameters](#page-154-0) (p. [145\).](#page-154-0)

The request requires the following data in JSON format.

#### **[ruleName](#page-36-0)**

}

The name of the rule.

Type: String

<span id="page-37-1"></span>Length constraints: Minimum length of 1. Maximum length of 128.

Pattern: ^[a-zA-Z0-9\_]+\$

Required:Yes **[topicRulePayload](#page-36-0)** The rule payload.

Type: [TopicRulePayload](#page-151-0) (p. [142\)](#page-151-0) object

Required:Yes

## **Response Elements**

If the action is successful, the service sends back an HTTP 200 response with an empty HTTP body.

### **Errors**

**InternalException** An unexpected error has occurred.

HTTP Status Code: 500

**InvalidRequestException** The request is not valid.

HTTP Status Code: 400

**ResourceAlreadyExistsException** The resource already exists.

HTTP Status Code: 400

**ServiceUnavailableException** The service is temporarily unavailable.

HTTP Status Code: 500

#### **SqlParseException**

The Rule-SQL expression can't be parsed correctly.

# **DeleteCACertificate**

<span id="page-39-1"></span>Deletes a registered CA certificate.

### **Request Syntax**

```
{
     "certificateId": "string"
}
```
### **Request Parameters**

For information about the common parameters that all actions use, see [Common Parameters](#page-154-0) (p. [145\).](#page-154-0)

<span id="page-39-0"></span>The request requires the following data in JSON format.

#### **[certificateId](#page-39-1)**

The ID of the certificate to delete.

Type: String

Length constraints: Minimum length of 64. Maximum length of 64.

Pattern: (0x)?[a-fA-F0-9]+

Required:Yes

### **Response Elements**

If the action is successful, the service sends back an HTTP 200 response with an empty HTTP body.

### **Errors**

**CertificateStateException** The certificate operation is not allowed.

HTTP Status Code: 400

**InternalFailureException** An unexpected error has occurred.

HTTP Status Code: 500

**InvalidRequestException** The request is not valid.

HTTP Status Code: 400

**ResourceNotFoundException** The specified resource does not exist.

HTTP Status Code: 400

**ServiceUnavailableException** The service is temporarily unavailable. HTTP Status Code: 500

### **ThrottlingException**

The rate exceeds the limit.

HTTP Status Code: 400

### **UnauthorizedException**

You are not authorized to perform this operation.

# **DeleteCertificate**

Deletes the specified certificate.

<span id="page-41-1"></span>A certificate cannot be deleted if it has a policy attached to it or if its status is set to ACTIVE. To delete a certificate, first use the [DetachPrincipalPolicy](#page-64-0) (p. [55\)](#page-64-0) API to detach all policies. Next, use the [UpdateCertificate](#page-126-0) (p. [117\)](#page-126-0) API to set the certificate to the INACTIVE status.

## **Request Syntax**

```
 "certificateId": "string"
```
### **Request Parameters**

<span id="page-41-0"></span>For information about the common parameters that all actions use, see [Common Parameters](#page-154-0) (p. [145\).](#page-154-0)

The request requires the following data in JSON format.

#### **[certificateId](#page-41-1)**

{

}

The ID of the certificate.

Type: String

Length constraints: Minimum length of 64. Maximum length of 64.

Pattern:  $(0x)$ ? [a-fA-F0-9] +

Required:Yes

### **Response Elements**

If the action is successful, the service sends back an HTTP 200 response with an empty HTTP body.

### **Errors**

**CertificateStateException** The certificate operation is not allowed.

HTTP Status Code: 400

**DeleteConflictException** You can't delete the resource because it is attached to one or more resources.

HTTP Status Code: 400

**InternalFailureException** An unexpected error has occurred.

HTTP Status Code: 500

#### **InvalidRequestException**

The request is not valid.

HTTP Status Code: 400

### **ResourceNotFoundException**

The specified resource does not exist.

HTTP Status Code: 400

#### **ServiceUnavailableException** The service is temporarily unavailable.

HTTP Status Code: 500

#### **ThrottlingException** The rate exceeds the limit.

HTTP Status Code: 400

#### **UnauthorizedException**

You are not authorized to perform this operation.

# <span id="page-43-2"></span>**DeletePolicy**

Deletes the specified policy.

A policy cannot be deleted if it has non-default versions or it is attached to any certificate.

To delete a policy, use the DeletePolicyVersion API to delete all non-default versions of the policy; use the DetachPrincipalPolicy API to detach the policy from any certificate; and then use the DeletePolicy API to delete the policy.

<span id="page-43-1"></span>When a policy is deleted using DeletePolicy, its default version is deleted with it.

## **Request Syntax**

"[policyName](#page-43-0)": "*string*"

### **Request Parameters**

<span id="page-43-0"></span>For information about the common parameters that all actions use, see [Common Parameters](#page-154-0) (p. [145\).](#page-154-0)

The request requires the following data in JSON format.

#### **[policyName](#page-43-1)**

{

}

The name of the policy to delete.

Type: String

Length constraints: Minimum length of 1. Maximum length of 128.

Pattern: [\w+=, .@-]+

Required:Yes

### **Response Elements**

If the action is successful, the service sends back an HTTP 200 response with an empty HTTP body.

### **Errors**

#### **DeleteConflictException**

You can't delete the resource because it is attached to one or more resources.

HTTP Status Code: 400

**InternalFailureException** An unexpected error has occurred.

HTTP Status Code: 500

**InvalidRequestException** The request is not valid.

#### **ResourceNotFoundException**

The specified resource does not exist.

HTTP Status Code: 400

**ServiceUnavailableException** The service is temporarily unavailable.

HTTP Status Code: 500

### **ThrottlingException**

The rate exceeds the limit.

HTTP Status Code: 400

#### **UnauthorizedException**

You are not authorized to perform this operation.

# **DeletePolicyVersion**

<span id="page-45-2"></span>Deletes the specified version of the specified policy.You cannot delete the default version of a policy using this API. To delete the default version of a policy, use [DeletePolicy](#page-43-2) (p. [34\)](#page-43-2). To find out which version of a policy is marked as the default version, use ListPolicyVersions.

## **Request Syntax**

```
 "policyName": "string",
 "policyVersionId": "string"
```
### **Request Parameters**

<span id="page-45-0"></span>For information about the common parameters that all actions use, see [Common Parameters](#page-154-0) (p. [145\).](#page-154-0)

The request requires the following data in JSON format.

#### **[policyName](#page-45-2)**

{

}

The name of the policy.

Type: String

<span id="page-45-1"></span>Length constraints: Minimum length of 1. Maximum length of 128.

Pattern: [\w+=, . @-]+

Required:Yes

**[policyVersionId](#page-45-2)** The policy version ID.

Type: String

Pattern: [0-9]+

Required:Yes

### **Response Elements**

If the action is successful, the service sends back an HTTP 200 response with an empty HTTP body.

### **Errors**

#### **DeleteConflictException**

You can't delete the resource because it is attached to one or more resources.

#### HTTP Status Code: 400

**InternalFailureException** An unexpected error has occurred.

### **InvalidRequestException**

The request is not valid.

HTTP Status Code: 400

**ResourceNotFoundException** The specified resource does not exist.

HTTP Status Code: 400

### **ServiceUnavailableException**

The service is temporarily unavailable.

HTTP Status Code: 500

#### **ThrottlingException** The rate exceeds the limit.

HTTP Status Code: 400

### **UnauthorizedException**

You are not authorized to perform this operation.

# **DeleteRegistrationCode**

Deletes a CA certificate registration code.

# **Response Elements**

If the action is successful, the service sends back an HTTP 200 response with an empty HTTP body.

### **Errors**

**InternalFailureException** An unexpected error has occurred.

HTTP Status Code: 500

**ResourceNotFoundException** The specified resource does not exist.

HTTP Status Code: 400

**ServiceUnavailableException** The service is temporarily unavailable.

HTTP Status Code: 500

**ThrottlingException** The rate exceeds the limit.

HTTP Status Code: 400

**UnauthorizedException** You are not authorized to perform this operation.

# **DeleteThing**

<span id="page-48-2"></span>Deletes the specified thing.

## **Request Syntax**

```
{
     "expectedVersion": number,
     "thingName": "string"
}
```
### **Request Parameters**

<span id="page-48-0"></span>For information about the common parameters that all actions use, see [Common Parameters](#page-154-0) (p. [145\).](#page-154-0)

The request requires the following data in JSON format.

#### **[expectedVersion](#page-48-2)**

The expected version of the thing record in the registry. If the version of the record in the registry does not match the expected version specified in the request, the DeleteThing request is rejected with a VersionConflictException.

<span id="page-48-1"></span>Type: Long

Required: No

#### **[thingName](#page-48-2)**

The name of the thing to delete.

Type: String

Length constraints: Minimum length of 1. Maximum length of 128.

Pattern: [a-zA-Z0-9 : \_- ] +

Required:Yes

### **Response Elements**

If the action is successful, the service sends back an HTTP 200 response with an empty HTTP body.

### **Errors**

**InternalFailureException** An unexpected error has occurred.

HTTP Status Code: 500

#### **InvalidRequestException** The request is not valid.

HTTP Status Code: 400

**ResourceNotFoundException** The specified resource does not exist. HTTP Status Code: 400

#### **ServiceUnavailableException**

The service is temporarily unavailable.

HTTP Status Code: 500

**ThrottlingException**

The rate exceeds the limit.

HTTP Status Code: 400

#### **UnauthorizedException**

You are not authorized to perform this operation.

HTTP Status Code: 400

#### **VersionConflictException**

An exception thrown when the version of a thing passed to a command is different than the version specified with the --version parameter.

# <span id="page-50-0"></span>**DeleteThingType**

Deletes the specified thing type .You cannot delete a thing type if it has things associated with it. To delete a thing type, first mark it as deprecated by calling [DeprecateThingType \(p.](#page-53-0) 44), then remove any associated things by calling [UpdateThing](#page-128-0) (p. [119\)](#page-128-0) to change the thing type on any associated thing, and finally use [DeleteThingType](#page-50-0) (p. [41\)](#page-50-0) to delete the thing type.

## <span id="page-50-2"></span>**Request Syntax**

"[thingTypeName](#page-50-1)": "*string*"

### **Request Parameters**

<span id="page-50-1"></span>For information about the common parameters that all actions use, see [Common Parameters](#page-154-0) (p. [145\).](#page-154-0)

The request requires the following data in JSON format.

#### **[thingTypeName](#page-50-2)**

{

}

The name of the thing type.

Type: String

Length constraints: Minimum length of 1. Maximum length of 128.

Pattern: [a-zA-Z0-9 : \_- ] +

Required:Yes

### **Response Elements**

If the action is successful, the service sends back an HTTP 200 response with an empty HTTP body.

### **Errors**

**InternalFailureException** An unexpected error has occurred.

HTTP Status Code: 500

**InvalidRequestException** The request is not valid.

HTTP Status Code: 400

**ResourceNotFoundException** The specified resource does not exist.

HTTP Status Code: 400

**ServiceUnavailableException** The service is temporarily unavailable.

#### **ThrottlingException**

The rate exceeds the limit.

HTTP Status Code: 400

### **UnauthorizedException**

You are not authorized to perform this operation.

# **DeleteTopicRule**

<span id="page-52-1"></span>Deletes the specified rule.

## **Request Syntax**

```
{
     "ruleName": "string"
}
```
## **Request Parameters**

For information about the common parameters that all actions use, see [Common Parameters](#page-154-0) (p. [145\).](#page-154-0)

<span id="page-52-0"></span>The request requires the following data in JSON format.

#### **[ruleName](#page-52-1)**

The name of the rule.

Type: String

Length constraints: Minimum length of 1. Maximum length of 128.

Pattern: ^[a-zA-Z0-9\_]+\$

Required: No

### **Response Elements**

If the action is successful, the service sends back an HTTP 200 response with an empty HTTP body.

### **Errors**

**InternalException** An unexpected error has occurred.

HTTP Status Code: 500

#### **InvalidRequestException** The request is not valid.

HTTP Status Code: 400

```
ServiceUnavailableException
    The service is temporarily unavailable.
```
HTTP Status Code: 500

### **UnauthorizedException**

You are not authorized to perform this operation.

# <span id="page-53-0"></span>**DeprecateThingType**

<span id="page-53-3"></span>Deprecates a thing type.You can not associate new things with deprecated thing type.

## **Request Syntax**

```
{
     "thingTypeName": "string",
     "undoDeprecate": boolean
}
```
### **Request Parameters**

<span id="page-53-1"></span>For information about the common parameters that all actions use, see [Common Parameters](#page-154-0) (p. [145\).](#page-154-0)

The request requires the following data in JSON format.

#### **[thingTypeName](#page-53-3)**

The name of the thing type to deprecate.

Type: String

Length constraints: Minimum length of 1. Maximum length of 128.

<span id="page-53-2"></span>Pattern: [a-zA-Z0-9 : \_- ] +

Required:Yes

#### **[undoDeprecate](#page-53-3)**

Whether to undeprecate a deprecated thing type. If **true**, the thing type will not be deprecated anymore and you can associate it with things.

Type: Boolean

Required: No

### **Response Elements**

If the action is successful, the service sends back an HTTP 200 response with an empty HTTP body.

### **Errors**

```
InternalFailureException
    An unexpected error has occurred.
```
HTTP Status Code: 500

**InvalidRequestException** The request is not valid.

HTTP Status Code: 400

**ResourceNotFoundException** The specified resource does not exist. HTTP Status Code: 400

### **ServiceUnavailableException**

The service is temporarily unavailable.

HTTP Status Code: 500

#### **ThrottlingException**

The rate exceeds the limit.

HTTP Status Code: 400

### **UnauthorizedException**

You are not authorized to perform this operation.

# **DescribeCACertificate**

<span id="page-55-1"></span>Describes a registered CA certificate.

### **Request Syntax**

```
{
     "certificateId": "string"
}
```
### **Request Parameters**

For information about the common parameters that all actions use, see [Common Parameters](#page-154-0) (p. [145\).](#page-154-0)

<span id="page-55-0"></span>The request requires the following data in JSON format.

#### **[certificateId](#page-55-1)**

The CA certificate identifier.

Type: String

Length constraints: Minimum length of 64. Maximum length of 64.

<span id="page-55-3"></span>Pattern: (0x)?[a-fA-F0-9]+

Required:Yes

### **Response Syntax**

```
{
     "certificateDescription": {
         "autoRegistrationStatus": "string",
         "certificateArn": "string",
         "certificateId": "string",
         "certificatePem": "string",
         "creationDate": number,
         "ownedBy": "string",
         "status": "string"
     }
}
```
### <span id="page-55-2"></span>**Response Elements**

If the action is successful, the service sends back an HTTP 200 response.

The following data is returned in JSON format by the service.

### **[certificateDescription](#page-55-3)**

The CA certificate description.

Type: [CACertificateDescription](#page-133-1) (p. [124\)](#page-133-1) object

### **Errors**

**InternalFailureException** An unexpected error has occurred.

HTTP Status Code: 500

**InvalidRequestException** The request is not valid.

HTTP Status Code: 400

**ResourceNotFoundException** The specified resource does not exist.

HTTP Status Code: 400

**ServiceUnavailableException** The service is temporarily unavailable.

HTTP Status Code: 500

**ThrottlingException** The rate exceeds the limit.

HTTP Status Code: 400

**UnauthorizedException**

You are not authorized to perform this operation.

# **DescribeCertificate**

<span id="page-57-1"></span>Gets information about the specified certificate.

## **Request Syntax**

```
{
     "certificateId": "string"
}
```
## **Request Parameters**

For information about the common parameters that all actions use, see [Common Parameters](#page-154-0) (p. [145\).](#page-154-0)

<span id="page-57-0"></span>The request requires the following data in JSON format.

#### **[certificateId](#page-57-1)**

{

}

The ID of the certificate.

Type: String

Length constraints: Minimum length of 64. Maximum length of 64.

<span id="page-57-2"></span>Pattern: (0x)?[a-fA-F0-9]+

Required:Yes

### **Response Syntax**

```
 "certificateDescription": {
     "caCertificateId": "string",
     "certificateArn": "string",
     "certificateId": "string",
     "certificatePem": "string",
     "creationDate": number,
     "lastModifiedDate": number,
     "ownedBy": "string",
     "previousOwnedBy": "string",
     "status": "string",
     "transferData": {
         "acceptDate": number,
         "rejectDate": number,
         "rejectReason": "string",
         "transferDate": number,
         "transferMessage": "string"
     }
 }
```
### **Response Elements**

If the action is successful, the service sends back an HTTP 200 response.

<span id="page-58-0"></span>The following data is returned in JSON format by the service.

**[certificateDescription](#page-57-2)**

The description of the certificate.

Type: [CertificateDescription](#page-135-1) (p. [126\)](#page-135-1) object

### **Errors**

**InternalFailureException** An unexpected error has occurred.

HTTP Status Code: 500

**InvalidRequestException** The request is not valid.

HTTP Status Code: 400

**ResourceNotFoundException** The specified resource does not exist.

HTTP Status Code: 400

**ServiceUnavailableException** The service is temporarily unavailable.

HTTP Status Code: 500

**ThrottlingException** The rate exceeds the limit.

HTTP Status Code: 400

**UnauthorizedException** You are not authorized to perform this operation.

# **DescribeEndpoint**

<span id="page-59-1"></span>Returns a unique endpoint specific to the AWS account making the call.

## **Response Syntax**

```
{
     "endpointAddress": "string"
}
```
## **Response Elements**

If the action is successful, the service sends back an HTTP 200 response.

<span id="page-59-0"></span>The following data is returned in JSON format by the service.

#### **[endpointAddress](#page-59-1)**

The endpoint. The format of the endpoint is as follows: *identifier*.iot.*region*.amazonaws.com.

Type: String

### **Errors**

**InternalFailureException** An unexpected error has occurred.

HTTP Status Code: 500 **ThrottlingException** The rate exceeds the limit.

HTTP Status Code: 400

### **UnauthorizedException**

You are not authorized to perform this operation.

## **DescribeThing**

<span id="page-60-1"></span>Gets information about the specified thing.

### **Request Syntax**

```
{
     "thingName": "string"
}
```
### **Request Parameters**

For information about the common parameters that all actions use, see [Common Parameters](#page-154-0) (p. [145\).](#page-154-0)

<span id="page-60-0"></span>The request requires the following data in JSON format.

#### **[thingName](#page-60-1)**

The name of the thing.

Type: String

Length constraints: Minimum length of 1. Maximum length of 128.

<span id="page-60-3"></span>Pattern: [a-zA-Z0-9:\_-]+

Required:Yes

### **Response Syntax**

```
{
     "attributes": 
          {
              "string" :
                   "string"
          },
     "defaultClientId": "string",
     "thingName": "string",
     "thingTypeName": "string",
     "version": number
}
```
### <span id="page-60-2"></span>**Response Elements**

If the action is successful, the service sends back an HTTP 200 response.

The following data is returned in JSON format by the service.

#### **[attributes](#page-60-3)**

The thing attributes.

Type: String to String map

#### <span id="page-61-0"></span>**[defaultClientId](#page-60-3)**

The default client ID.

### <span id="page-61-1"></span>Type: String

**[thingName](#page-60-3)** The name of the thing.

Type: String

Length constraints: Minimum length of 1. Maximum length of 128.

Pattern: [a-zA-Z0-9:\_-]+

#### <span id="page-61-2"></span>**[thingTypeName](#page-60-3)**

The thing type name.

Type: String

<span id="page-61-3"></span>Length constraints: Minimum length of 1. Maximum length of 128.

Pattern: [a-zA-Z0-9:\_-]+

#### **[version](#page-60-3)**

The current version of the thing record in the registry.

#### **Note**

To avoid unintentional changes to the information in the registry, you can pass the version information in the expectedVersion parameter of the UpdateThing and DeleteThing calls.

Type: Long

### **Errors**

**InternalFailureException** An unexpected error has occurred.

HTTP Status Code: 500

### **InvalidRequestException**

The request is not valid.

HTTP Status Code: 400

#### **ResourceNotFoundException**

The specified resource does not exist.

HTTP Status Code: 400

### **ServiceUnavailableException**

The service is temporarily unavailable.

HTTP Status Code: 500

#### **ThrottlingException** The rate exceeds the limit.

HTTP Status Code: 400

#### **UnauthorizedException**

You are not authorized to perform this operation.

# **DescribeThingType**

<span id="page-62-1"></span>Gets information about the specified thing type.

## **Request Syntax**

```
{
     "thingTypeName": "string"
}
```
## **Request Parameters**

For information about the common parameters that all actions use, see [Common Parameters](#page-154-0) (p. [145\).](#page-154-0)

<span id="page-62-0"></span>The request requires the following data in JSON format.

#### **[thingTypeName](#page-62-1)**

The name of the thing type.

Type: String

Length constraints: Minimum length of 1. Maximum length of 128.

<span id="page-62-2"></span>Pattern: [a-zA-Z0-9:\_-]+

Required:Yes

### **Response Syntax**

```
{
     "thingTypeMetadata": {
         "creationDate": number,
         "deprecated": boolean,
         "deprecationDate": number
     },
     "thingTypeName": "string",
     "thingTypeProperties": {
         "searchableAttributes": [
             "string"
         ],
         "thingTypeDescription": "string"
     }
}
```
### **Response Elements**

If the action is successful, the service sends back an HTTP 200 response.

The following data is returned in JSON format by the service.

#### <span id="page-63-0"></span>**[thingTypeMetadata](#page-62-2)**

The ThingTypeMetadata contains additional information about the thing type including: creation date and time, a value indicating whether the thing type is deprecated, and a date and time when time was deprecated.

Type: [ThingTypeMetadata](#page-149-5) (p. [140\)](#page-149-5) object

#### <span id="page-63-1"></span>**[thingTypeName](#page-62-2)**

The name of the thing type.

Type: String

Length constraints: Minimum length of 1. Maximum length of 128.

Pattern: [a-zA-Z0-9:\_-]+

#### <span id="page-63-2"></span>**[thingTypeProperties](#page-62-2)**

The ThingTypeProperties contains information about the thing type including description, and a list of searchable thing attribute names.

Type: [ThingTypeProperties](#page-149-6) (p. [140\)](#page-149-6) object

### **Errors**

**InternalFailureException** An unexpected error has occurred.

HTTP Status Code: 500

**InvalidRequestException**

The request is not valid.

HTTP Status Code: 400

**ResourceNotFoundException** The specified resource does not exist.

HTTP Status Code: 400

**ServiceUnavailableException** The service is temporarily unavailable.

HTTP Status Code: 500

**ThrottlingException** The rate exceeds the limit.

HTTP Status Code: 400

#### **UnauthorizedException**

You are not authorized to perform this operation.

# <span id="page-64-0"></span>**DetachPrincipalPolicy**

<span id="page-64-3"></span>Removes the specified policy from the specified certificate.

## **Request Syntax**

```
{
     "policyName": "string",
     "principal": "string"
}
```
### **Request Parameters**

<span id="page-64-1"></span>For information about the common parameters that all actions use, see [Common Parameters](#page-154-0) (p. [145\).](#page-154-0)

The request requires the following data in JSON format.

#### **[policyName](#page-64-3)**

The name of the policy to detach.

Type: String

Length constraints: Minimum length of 1. Maximum length of 128.

<span id="page-64-2"></span>Pattern:  $[\ \forall w+=, .@-] +$ 

Required:Yes

#### **[principal](#page-64-3)**

The principal.

If the principal is a certificate, specify the certificate ARN. If the principal is an Amazon Cognito identity, specify the identity ID.

Type: String

Required:Yes

### **Response Elements**

If the action is successful, the service sends back an HTTP 200 response with an empty HTTP body.

### **Errors**

**InternalFailureException** An unexpected error has occurred.

HTTP Status Code: 500

**InvalidRequestException**

The request is not valid.

#### **ResourceNotFoundException**

The specified resource does not exist.

HTTP Status Code: 400

**ServiceUnavailableException** The service is temporarily unavailable.

HTTP Status Code: 500

### **ThrottlingException**

The rate exceeds the limit.

HTTP Status Code: 400

#### **UnauthorizedException**

You are not authorized to perform this operation.

# **DetachThingPrincipal**

<span id="page-66-2"></span>Detaches the specified principal from the specified thing.

## **Request Syntax**

```
{
     "principal": "string",
     "thingName": "string"
}
```
## **Request Parameters**

<span id="page-66-0"></span>For information about the common parameters that all actions use, see [Common Parameters](#page-154-0) (p. [145\).](#page-154-0)

The request requires the following data in JSON format.

#### **[principal](#page-66-2)**

If the principal is a certificate, this value must be ARN of the certificate. If the principal is an Amazon Cognito identity, this value must be the ID of the Amazon Cognito identity.

<span id="page-66-1"></span>Type: String

Required:Yes

**[thingName](#page-66-2)** The name of the thing.

Type: String

Length constraints: Minimum length of 1. Maximum length of 128.

Pattern: [a-zA-Z0-9:\_-]+

Required:Yes

### **Response Elements**

If the action is successful, the service sends back an HTTP 200 response with an empty HTTP body.

### **Errors**

```
InternalFailureException
    An unexpected error has occurred.
```
HTTP Status Code: 500

**InvalidRequestException** The request is not valid.

HTTP Status Code: 400

**ResourceNotFoundException** The specified resource does not exist. HTTP Status Code: 400

### **ServiceUnavailableException**

The service is temporarily unavailable.

HTTP Status Code: 500

#### **ThrottlingException**

The rate exceeds the limit.

HTTP Status Code: 400

### **UnauthorizedException**

You are not authorized to perform this operation.

# **DisableTopicRule**

<span id="page-68-1"></span>Disables the specified rule.

### **Request Syntax**

```
{
     "ruleName": "string"
}
```
### **Request Parameters**

For information about the common parameters that all actions use, see [Common Parameters](#page-154-0) (p. [145\).](#page-154-0)

<span id="page-68-0"></span>The request requires the following data in JSON format.

#### **[ruleName](#page-68-1)**

The name of the rule to disable.

Type: String

Length constraints: Minimum length of 1. Maximum length of 128.

Pattern: ^[a-zA-Z0-9\_]+\$

Required:Yes

### **Response Elements**

If the action is successful, the service sends back an HTTP 200 response with an empty HTTP body.

### **Errors**

**InternalException** An unexpected error has occurred.

HTTP Status Code: 500

#### **InvalidRequestException** The request is not valid.

HTTP Status Code: 400 **ServiceUnavailableException** The service is temporarily unavailable.

HTTP Status Code: 500

### **UnauthorizedException**

You are not authorized to perform this operation.

# **EnableTopicRule**

<span id="page-69-1"></span>Enables the specified rule.

## **Request Syntax**

```
{
     "ruleName": "string"
}
```
## **Request Parameters**

For information about the common parameters that all actions use, see [Common Parameters](#page-154-0) (p. [145\).](#page-154-0)

<span id="page-69-0"></span>The request requires the following data in JSON format.

#### **[ruleName](#page-69-1)**

The name of the topic rule to enable.

Type: String

Length constraints: Minimum length of 1. Maximum length of 128.

```
Pattern: ^[a-zA-Z0-9_]+$
```
Required:Yes

### **Response Elements**

If the action is successful, the service sends back an HTTP 200 response with an empty HTTP body.

### **Errors**

**InternalException** An unexpected error has occurred.

HTTP Status Code: 500

#### **InvalidRequestException** The request is not valid.

HTTP Status Code: 400 **ServiceUnavailableException**

The service is temporarily unavailable.

HTTP Status Code: 500

### **UnauthorizedException**

You are not authorized to perform this operation.

# **GetLoggingOptions**

<span id="page-70-2"></span>Gets the logging options.

## **Response Syntax**

```
{
     "logLevel": "string",
     "roleArn": "string"
}
```
## **Response Elements**

<span id="page-70-0"></span>If the action is successful, the service sends back an HTTP 200 response.

The following data is returned in JSON format by the service.

#### **[logLevel](#page-70-2)**

The logging level.

<span id="page-70-1"></span>Type: String

Valid Values: DEBUG | INFO | ERROR | WARN | DISABLED

#### **[roleArn](#page-70-2)**

The ARN of the IAM role that grants access.

Type: String

### **Errors**

**InternalException** An unexpected error has occurred.

HTTP Status Code: 500

**InvalidRequestException** The request is not valid.

HTTP Status Code: 400

**ServiceUnavailableException** The service is temporarily unavailable.

# **GetPolicy**

<span id="page-71-1"></span>Gets information about the specified policy with the policy document of the default version.

## **Request Syntax**

```
{
     "policyName": "string"
}
```
## **Request Parameters**

For information about the common parameters that all actions use, see [Common Parameters](#page-154-0) (p. [145\).](#page-154-0)

<span id="page-71-0"></span>The request requires the following data in JSON format.

#### **[policyName](#page-71-1)**

{

}

The name of the policy.

Type: String

Length constraints: Minimum length of 1. Maximum length of 128.

<span id="page-71-4"></span>Pattern:  $[\ \wedge w += , . @ - ] +$ 

Required:Yes

### **Response Syntax**

```
 "defaultVersionId": "string",
 "policyArn": "string",
 "policyDocument": "string",
 "policyName": "string"
```
### <span id="page-71-2"></span>**Response Elements**

If the action is successful, the service sends back an HTTP 200 response.

The following data is returned in JSON format by the service.

```
defaultVersionId
    The default policy version ID.
```
Type: String

Pattern: [0-9]+

```
policyArn
    The policy ARN.
```
Type: String

#### **[policyDocument](#page-71-0)**

The JSON document that describes the policy.

Type: String

**[policyName](#page-71-0)**

The policy name.

Type: String

Length constraints: Minimum length of 1. Maximum length of 128.

Pattern: [\w+=, .@-]+

### **Errors**

**InternalFailureException** An unexpected error has occurred.

HTTP Status Code: 500

**InvalidRequestException** The request is not valid.

HTTP Status Code: 400

**ResourceNotFoundException** The specified resource does not exist.

HTTP Status Code: 400

**ServiceUnavailableException** The service is temporarily unavailable.

HTTP Status Code: 500

**ThrottlingException** The rate exceeds the limit.

HTTP Status Code: 400

**UnauthorizedException** You are not authorized to perform this operation.

# **GetPolicyVersion**

<span id="page-73-2"></span>Gets information about the specified policy version.

# **Request Syntax**

```
{
     "policyName": "string",
     "policyVersionId": "string"
}
```
# **Request Parameters**

For information about the common parameters that all actions use, see [Common Parameters](#page-154-0) (p. [145\).](#page-154-0)

<span id="page-73-0"></span>The request requires the following data in JSON format.

#### **[policyName](#page-73-2)**

The name of the policy.

Type: String

Length constraints: Minimum length of 1. Maximum length of 128.

<span id="page-73-1"></span>Pattern: [\w+=, . @-]+

Required:Yes

**[policyVersionId](#page-73-2)**

The policy version ID.

Type: String

<span id="page-73-3"></span>Pattern: [0-9]+

Required:Yes

{

}

# **Response Syntax**

```
 "isDefaultVersion": boolean,
 "policyArn": "string",
 "policyDocument": "string",
 "policyName": "string",
 "policyVersionId": "string"
```
# **Response Elements**

If the action is successful, the service sends back an HTTP 200 response.

The following data is returned in JSON format by the service.

#### <span id="page-74-0"></span>**[isDefaultVersion](#page-73-3)**

Specifies whether the policy version is the default.

Type: Boolean

#### <span id="page-74-1"></span>**[policyArn](#page-73-3)**

The policy ARN.

#### <span id="page-74-2"></span>Type: String

<span id="page-74-3"></span>**[policyDocument](#page-73-3)**

The JSON document that describes the policy.

Type: String

#### **[policyName](#page-73-3)**

The policy name.

Type: String

<span id="page-74-4"></span>Length constraints: Minimum length of 1. Maximum length of 128.

Pattern:  $[\forall w+=, .@$ -]+

#### **[policyVersionId](#page-73-3)**

The policy version ID.

Type: String

Pattern: [0-9]+

### **Errors**

**InternalFailureException** An unexpected error has occurred.

HTTP Status Code: 500

**InvalidRequestException** The request is not valid.

HTTP Status Code: 400

**ResourceNotFoundException** The specified resource does not exist.

HTTP Status Code: 400

**ServiceUnavailableException** The service is temporarily unavailable.

HTTP Status Code: 500

#### **ThrottlingException** The rate exceeds the limit.

HTTP Status Code: 400

#### **UnauthorizedException**

You are not authorized to perform this operation.

# **GetRegistrationCode**

<span id="page-75-1"></span>Gets a registration code used to register a CA certificate with AWS IoT.

# **Response Syntax**

```
{
     "registrationCode": "string"
}
```
# **Response Elements**

If the action is successful, the service sends back an HTTP 200 response.

<span id="page-75-0"></span>The following data is returned in JSON format by the service.

#### **[registrationCode](#page-75-1)**

The CA certificate registration code.

Type: String

Length constraints: Minimum length of 64. Maximum length of 64.

Pattern: (0x)?[a-fA-F0-9]+

### **Errors**

**InternalFailureException** An unexpected error has occurred.

HTTP Status Code: 500

**InvalidRequestException** The request is not valid.

HTTP Status Code: 400

**ServiceUnavailableException** The service is temporarily unavailable.

HTTP Status Code: 500

**ThrottlingException** The rate exceeds the limit.

HTTP Status Code: 400

#### **UnauthorizedException**

You are not authorized to perform this operation.

# **GetTopicRule**

<span id="page-76-1"></span>Gets information about the specified rule.

# **Request Syntax**

```
{
     "ruleName": "string"
}
```
# **Request Parameters**

For information about the common parameters that all actions use, see [Common Parameters](#page-154-0) (p. [145\).](#page-154-0)

<span id="page-76-0"></span>The request requires the following data in JSON format.

#### **[ruleName](#page-76-1)**

The name of the rule.

Type: String

Length constraints: Minimum length of 1. Maximum length of 128.

```
Pattern: ^[a-zA-Z0-9_]+$
```
Required:Yes

```
{
     "rule": {
         "actions": [
\{ "cloudwatchAlarm": {
                      "alarmName": "string",
                      "roleArn": "string",
                      "stateReason": "string",
                      "stateValue": "string"
                  },
                  "cloudwatchMetric": {
                      "metricName": "string",
                      "metricNamespace": "string",
                      "metricTimestamp": "string",
                      "metricUnit": "string",
                      "metricValue": "string",
                      "roleArn": "string"
                  },
                  "dynamoDB": {
                      "hashKeyField": "string",
                      "hashKeyType": "string",
                      "hashKeyValue": "string",
```

```
 "operation": "string",
                      "payloadField": "string",
                      "rangeKeyField": "string",
                      "rangeKeyType": "string",
                      "rangeKeyValue": "string",
                      "roleArn": "string",
                      "tableName": "string"
                  },
                  "elasticsearch": {
                      "endpoint": "string",
                      "id": "string",
                      "index": "string",
                      "roleArn": "string",
                      "type": "string"
                  },
                  "firehose": {
                      "deliveryStreamName": "string",
                      "roleArn": "string",
                      "separator": "string"
                  },
                  "kinesis": {
                      "partitionKey": "string",
                      "roleArn": "string",
                      "streamName": "string"
                  },
                  "lambda": {
                     "functionArn": "string"
                  },
                 "republish": {
                      "roleArn": "string",
                      "topic": "string"
                  },
                 "s3": {
                      "bucketName": "string",
                      "key": "string",
                      "roleArn": "string"
                  },
                  "sns": {
                      "messageFormat": "string",
                      "roleArn": "string",
                      "targetArn": "string"
                  },
                  "sqs": {
                      "queueUrl": "string",
                      "roleArn": "string",
                      "useBase64": boolean
 }
 }
         ],
         "awsIotSqlVersion": "string",
         "createdAt": number,
         "description": "string",
         "ruleDisabled": boolean,
         "ruleName": "string",
         "sql": "string"
     "ruleArn": "string"
```
},

}

If the action is successful, the service sends back an HTTP 200 response.

<span id="page-78-0"></span>The following data is returned in JSON format by the service.

#### **[rule](#page-76-2)**

The rule.

Type: [TopicRule](#page-150-7) (p. [141\)](#page-150-7) object

#### <span id="page-78-1"></span>**[ruleArn](#page-76-2)**

The rule ARN.

Type: String

### **Errors**

**InternalException** An unexpected error has occurred.

HTTP Status Code: 500

**InvalidRequestException** The request is not valid.

HTTP Status Code: 400

**ServiceUnavailableException** The service is temporarily unavailable.

HTTP Status Code: 500

**UnauthorizedException** You are not authorized to perform this operation.

# **ListCACertificates**

Lists the CA certificates registered for your AWS account.

<span id="page-79-3"></span>The results are paginated with a default page size of 25.You can use the returned marker to retrieve additional results.

# **Request Syntax**

```
{
     "ascendingOrder": boolean,
     "marker": "string",
     "pageSize": number
}
```
### **Request Parameters**

<span id="page-79-0"></span>For information about the common parameters that all actions use, see [Common Parameters](#page-154-0) (p. [145\).](#page-154-0)

The request requires the following data in JSON format.

#### <span id="page-79-1"></span>**[ascendingOrder](#page-79-3)**

Determines the order of the results.

Type: Boolean

Required: No

#### <span id="page-79-2"></span>**[marker](#page-79-3)**

The marker for the next set of results.

Type: String

Required: No

#### **[pageSize](#page-79-3)**

{

The result page size.

Type: Number

<span id="page-79-4"></span>Valid range: Minimum value of 1. Maximum value of 250.

Required: No

```
 "certificates": [
     {
         "certificateArn": "string",
         "certificateId": "string",
         "creationDate": number,
         "status": "string"
```

```
 }
    ],
    "nextMarker": "string"
```
If the action is successful, the service sends back an HTTP 200 response.

<span id="page-80-0"></span>The following data is returned in JSON format by the service.

#### <span id="page-80-1"></span>**[certificates](#page-79-4)**

}

The CA certificates registered in your AWS account.

Type: array of [CACertificate](#page-133-0) (p. [124\)](#page-133-0) objects

#### **[nextMarker](#page-79-4)**

The current position within the list of CA certificates.

Type: String

### **Errors**

**InternalFailureException**

An unexpected error has occurred.

HTTP Status Code: 500

**InvalidRequestException** The request is not valid.

HTTP Status Code: 400

**ServiceUnavailableException** The service is temporarily unavailable.

HTTP Status Code: 500

#### **ThrottlingException** The rate exceeds the limit.

HTTP Status Code: 400

#### **UnauthorizedException**

You are not authorized to perform this operation.

# **ListCertificates**

Lists the certificates registered in your AWS account.

<span id="page-81-3"></span>The results are paginated with a default page size of 25.You can use the returned marker to retrieve additional results.

# **Request Syntax**

```
{
     "ascendingOrder": boolean,
     "marker": "string",
     "pageSize": number
}
```
### **Request Parameters**

<span id="page-81-0"></span>For information about the common parameters that all actions use, see [Common Parameters](#page-154-0) (p. [145\).](#page-154-0)

The request requires the following data in JSON format.

#### **[ascendingOrder](#page-81-3)**

Specifies the order for results. If True, the results are returned in ascending order, based on the creation date.

<span id="page-81-1"></span>Type: Boolean

Required: No

#### <span id="page-81-2"></span>**[marker](#page-81-3)**

The marker for the next set of results.

Type: String

Required: No

#### **[pageSize](#page-81-3)**

The result page size.

Type: Number

<span id="page-81-4"></span>Valid range: Minimum value of 1. Maximum value of 250.

Required: No

```
{
     "certificates": [
         {
              "certificateArn": "string",
              "certificateId": "string",
              "creationDate": number,
```

```
 "status": "string"
          }
     ],
      "nextMarker": "string"
}
```
If the action is successful, the service sends back an HTTP 200 response.

<span id="page-82-0"></span>The following data is returned in JSON format by the service.

```
certificates
```
The descriptions of the certificates.

Type: array of [Certificate](#page-135-0) (p. [126\)](#page-135-0) objects

#### **[nextMarker](#page-81-4)**

The marker for the next set of results, or null if there are no additional results.

Type: String

### **Errors**

#### **InternalFailureException**

An unexpected error has occurred.

HTTP Status Code: 500

**InvalidRequestException** The request is not valid.

HTTP Status Code: 400

**ServiceUnavailableException** The service is temporarily unavailable.

HTTP Status Code: 500

**ThrottlingException** The rate exceeds the limit.

HTTP Status Code: 400

#### **UnauthorizedException**

You are not authorized to perform this operation.

# **ListCertificatesByCA**

<span id="page-83-4"></span>List the device certificates signed by the specified CA certificate.

# **Request Syntax**

```
{
     "ascendingOrder": boolean,
     "caCertificateId": "string",
     "marker": "string",
     "pageSize": number
}
```
# **Request Parameters**

<span id="page-83-0"></span>For information about the common parameters that all actions use, see [Common Parameters](#page-154-0) (p. [145\).](#page-154-0)

The request requires the following data in JSON format.

#### **[ascendingOrder](#page-83-4)**

Specifies the order for results. If True, the results are returned in ascending order, based on the creation date.

<span id="page-83-1"></span>Type: Boolean

Required: No

#### **[caCertificateId](#page-83-4)**

The ID of the CA certificate. This operation will list all registered device certificate that were signed by this CA certificate.

Type: String

<span id="page-83-2"></span>Length constraints: Minimum length of 64. Maximum length of 64.

```
Pattern: (0x)? [a-fA-F0-9] +
```
Required:Yes

#### <span id="page-83-3"></span>**[marker](#page-83-4)**

The marker for the next set of results.

Type: String

Required: No

#### **[pageSize](#page-83-4)**

The result page size.

Type: Number

Valid range: Minimum value of 1. Maximum value of 250.

Required: No

# <span id="page-84-2"></span>**Response Syntax**

```
{
     "certificates": [
         {
              "certificateArn": "string",
             "certificateId": "string",
             "creationDate": number,
              "status": "string"
 }
     ],
     "nextMarker": "string"
}
```
## **Response Elements**

<span id="page-84-0"></span>If the action is successful, the service sends back an HTTP 200 response.

The following data is returned in JSON format by the service.

#### <span id="page-84-1"></span>**[certificates](#page-84-2)**

The device certificates signed by the specified CA certificate.

Type: array of [Certificate](#page-135-0) (p. [126\)](#page-135-0) objects

#### **[nextMarker](#page-84-2)**

The marker for the next set of results, or null if there are no additional results.

Type: String

### **Errors**

**InternalFailureException** An unexpected error has occurred.

HTTP Status Code: 500

**InvalidRequestException**

The request is not valid.

HTTP Status Code: 400

**ServiceUnavailableException** The service is temporarily unavailable.

HTTP Status Code: 500

#### **ThrottlingException**

The rate exceeds the limit.

HTTP Status Code: 400

#### **UnauthorizedException**

You are not authorized to perform this operation.

# **ListOutgoingCertificates**

<span id="page-86-3"></span>Lists certificates that are being transfered but not yet accepted.

# **Request Syntax**

```
{
     "ascendingOrder": boolean,
     "marker": "string",
     "pageSize": number
}
```
### **Request Parameters**

<span id="page-86-0"></span>For information about the common parameters that all actions use, see [Common Parameters](#page-154-0) (p. [145\).](#page-154-0)

The request requires the following data in JSON format.

#### **[ascendingOrder](#page-86-3)**

Specifies the order for results. If True, the results are returned in ascending order, based on the creation date.

<span id="page-86-1"></span>Type: Boolean

Required: No

#### <span id="page-86-2"></span>**[marker](#page-86-3)**

The marker for the next set of results.

Type: String

Required: No

#### **[pageSize](#page-86-3)**

{

The result page size.

Type: Number

<span id="page-86-4"></span>Valid range: Minimum value of 1. Maximum value of 250.

Required: No

```
 "nextMarker": "string",
 "outgoingCertificates": [
     {
         "certificateArn": "string",
         "certificateId": "string",
         "creationDate": number,
         "transferDate": number,
         "transferMessage": "string",
```

```
 "transferredTo": "string"
             }
      \overline{1}}
```
If the action is successful, the service sends back an HTTP 200 response.

<span id="page-87-0"></span>The following data is returned in JSON format by the service.

#### <span id="page-87-1"></span>**[nextMarker](#page-86-4)**

The marker for the next set of results.

Type: String

#### **[outgoingCertificates](#page-86-4)**

The certificates that are being transfered but not yet accepted.

Type: array of [OutgoingCertificate](#page-143-0) (p. [134\)](#page-143-0) objects

## **Errors**

**InternalFailureException**

An unexpected error has occurred.

HTTP Status Code: 500

**InvalidRequestException** The request is not valid.

HTTP Status Code: 400

**ServiceUnavailableException** The service is temporarily unavailable.

HTTP Status Code: 500

#### **ThrottlingException** The rate exceeds the limit.

HTTP Status Code: 400

#### **UnauthorizedException**

You are not authorized to perform this operation.

# **ListPolicies**

<span id="page-88-3"></span>Lists your policies.

# **Request Syntax**

```
{
     "ascendingOrder": boolean,
     "marker": "string",
     "pageSize": number
}
```
# **Request Parameters**

<span id="page-88-0"></span>For information about the common parameters that all actions use, see [Common Parameters](#page-154-0) (p. [145\).](#page-154-0)

The request requires the following data in JSON format.

#### <span id="page-88-1"></span>**[ascendingOrder](#page-88-3)**

Specifies the order for results. If true, the results are returned in ascending creation order.

Type: Boolean

Required: No

#### <span id="page-88-2"></span>**[marker](#page-88-3)**

The marker for the next set of results.

Type: String

Required: No

#### **[pageSize](#page-88-3)**

The result page size.

Type: Number

<span id="page-88-4"></span>Valid range: Minimum value of 1. Maximum value of 250.

Required: No

```
{
     "nextMarker": "string",
     "policies": [
         {
              "policyArn": "string",
              "policyName": "string"
 }
     ]
}
```
If the action is successful, the service sends back an HTTP 200 response.

<span id="page-89-0"></span>The following data is returned in JSON format by the service.

#### **[nextMarker](#page-88-4)**

The marker for the next set of results, or null if there are no additional results.

Type: String

#### <span id="page-89-1"></span>**[policies](#page-88-4)**

The descriptions of the policies.

Type: array of [Policy](#page-144-0) (p. [135\)](#page-144-0) objects

### **Errors**

**InternalFailureException** An unexpected error has occurred.

HTTP Status Code: 500

**InvalidRequestException** The request is not valid.

HTTP Status Code: 400

**ServiceUnavailableException** The service is temporarily unavailable.

HTTP Status Code: 500

**ThrottlingException** The rate exceeds the limit.

HTTP Status Code: 400

**UnauthorizedException** You are not authorized to perform this operation.

# **ListPolicyPrincipals**

<span id="page-90-4"></span>Lists the principals associated with the specified policy.

# **Request Syntax**

```
{
     "ascendingOrder": boolean,
     "marker": "string",
     "pageSize": number,
     "policyName": "string"
}
```
# **Request Parameters**

<span id="page-90-0"></span>For information about the common parameters that all actions use, see [Common Parameters](#page-154-0) (p. [145\).](#page-154-0)

The request requires the following data in JSON format.

#### <span id="page-90-1"></span>**[ascendingOrder](#page-90-4)**

Specifies the order for results. If true, the results are returned in ascending creation order.

Type: Boolean

Required: No

#### <span id="page-90-2"></span>**[marker](#page-90-4)**

The marker for the next set of results.

Type: String

Required: No

#### **[pageSize](#page-90-4)**

The result page size.

<span id="page-90-3"></span>Type: Number

Valid range: Minimum value of 1. Maximum value of 250.

Required: No

#### **[policyName](#page-90-4)**

The policy name.

Type: String

Length constraints: Minimum length of 1. Maximum length of 128.

Pattern:  $[\ \forall w+=, .@$ -]+

Required:Yes

# <span id="page-91-2"></span>**Response Syntax**

```
{
      "nextMarker": "string",
      "principals": [
           "string"
     \overline{1}
```
# **Response Elements**

<span id="page-91-0"></span>If the action is successful, the service sends back an HTTP 200 response.

The following data is returned in JSON format by the service.

#### <span id="page-91-1"></span>**[nextMarker](#page-91-2)**

}

The marker for the next set of results, or null if there are no additional results.

Type: String

#### **[principals](#page-91-2)**

The descriptions of the principals.

Type: array of Strings

### **Errors**

**InternalFailureException** An unexpected error has occurred.

HTTP Status Code: 500

**InvalidRequestException** The request is not valid.

HTTP Status Code: 400

**ResourceNotFoundException** The specified resource does not exist.

HTTP Status Code: 400

**ServiceUnavailableException** The service is temporarily unavailable.

HTTP Status Code: 500

**ThrottlingException** The rate exceeds the limit.

HTTP Status Code: 400

#### **UnauthorizedException**

You are not authorized to perform this operation.

# **ListPolicyVersions**

<span id="page-92-1"></span>Lists the versions of the specified policy and identifies the default version.

# **Request Syntax**

```
{
     "policyName": "string"
}
```
# **Request Parameters**

For information about the common parameters that all actions use, see [Common Parameters](#page-154-0) (p. [145\).](#page-154-0)

<span id="page-92-0"></span>The request requires the following data in JSON format.

#### **[policyName](#page-92-1)**

The policy name.

Type: String

Length constraints: Minimum length of 1. Maximum length of 128.

<span id="page-92-3"></span>Pattern:  $[\ \wedge w += , . @ - ] +$ 

Required:Yes

# **Response Syntax**

```
{
     "policyVersions": [
         {
              "createDate": number,
              "isDefaultVersion": boolean,
              "versionId": "string"
 }
     ]
}
```
### <span id="page-92-2"></span>**Response Elements**

If the action is successful, the service sends back an HTTP 200 response.

The following data is returned in JSON format by the service.

#### **[policyVersions](#page-92-3)**

The policy versions.

Type: array of [PolicyVersion](#page-144-1) (p. [135\)](#page-144-1) objects

### **Errors**

**InternalFailureException** An unexpected error has occurred.

HTTP Status Code: 500

**InvalidRequestException** The request is not valid.

HTTP Status Code: 400

**ResourceNotFoundException** The specified resource does not exist.

HTTP Status Code: 400

**ServiceUnavailableException** The service is temporarily unavailable.

HTTP Status Code: 500

**ThrottlingException** The rate exceeds the limit.

HTTP Status Code: 400

#### **UnauthorizedException**

You are not authorized to perform this operation.

# **ListPrincipalPolicies**

<span id="page-94-4"></span>Lists the policies attached to the specified principal. If you use an Cognito identity, the ID must be in [AmazonCognito Identity format](http://docs.aws.amazon.com/cognitoidentity/latest/APIReference/API_GetCredentialsForIdentity.html#API_GetCredentialsForIdentity_RequestSyntax).

# **Request Syntax**

```
 "ascendingOrder": boolean,
 "marker": "string",
 "pageSize": number,
 "principal": "string"
```
### **Request Parameters**

<span id="page-94-0"></span>For information about the common parameters that all actions use, see [Common Parameters](#page-154-0) (p. [145\).](#page-154-0)

The request requires the following data in JSON format.

#### <span id="page-94-1"></span>**[ascendingOrder](#page-94-4)**

Specifies the order for results. If true, results are returned in ascending creation order.

Type: Boolean

Required: No

#### <span id="page-94-2"></span>**[marker](#page-94-4)**

{

}

The marker for the next set of results.

Type: String

Required: No

#### **[pageSize](#page-94-4)**

The result page size.

<span id="page-94-3"></span>Type: Number

Valid range: Minimum value of 1. Maximum value of 250.

Required: No

#### <span id="page-94-5"></span>**[principal](#page-94-4)**

{

The principal.

Type: String

Required:Yes

```
 "nextMarker": "string",
```

```
 "policies": [
          {
               "policyArn": "string",
               "policyName": "string"
 }
     \overline{1}}
```
If the action is successful, the service sends back an HTTP 200 response.

<span id="page-95-0"></span>The following data is returned in JSON format by the service.

#### <span id="page-95-1"></span>**[nextMarker](#page-94-5)**

The marker for the next set of results, or null if there are no additional results.

Type: String

**[policies](#page-94-5)**

The policies.

Type: array of [Policy](#page-144-0) (p. [135\)](#page-144-0) objects

# **Errors**

**InternalFailureException** An unexpected error has occurred.

HTTP Status Code: 500

**InvalidRequestException** The request is not valid.

HTTP Status Code: 400

**ResourceNotFoundException** The specified resource does not exist.

HTTP Status Code: 400

**ServiceUnavailableException** The service is temporarily unavailable.

HTTP Status Code: 500

**ThrottlingException** The rate exceeds the limit.

HTTP Status Code: 400

**UnauthorizedException** You are not authorized to perform this operation.

# **ListPrincipalThings**

<span id="page-96-3"></span>Lists the things associated with the specified principal.

# **Request Syntax**

{ "[maxResults](#page-96-0)": *number*, "[nextToken"](#page-96-1): "*string*", "[principal"](#page-96-2): "*string*" }

# **Request Parameters**

<span id="page-96-0"></span>For information about the common parameters that all actions use, see [Common Parameters](#page-154-0) (p. [145\).](#page-154-0)

The request requires the following data in JSON format.

#### **[maxResults](#page-96-3)**

The maximum number of results to return in this operation.

Type: Number

<span id="page-96-1"></span>Valid range: Minimum value of 1. Maximum value of 250.

Required: No

#### <span id="page-96-2"></span>**[nextToken](#page-96-3)**

The token for the next set of results, or **null** if there are no additional results.

Type: String

Required: No

#### <span id="page-96-4"></span>**[principal](#page-96-3)**

The principal.

Type: String

Required:Yes

```
{
      "nextToken": "string",
     "things": [
          "string"
     ]
}
```
If the action is successful, the service sends back an HTTP 200 response.

<span id="page-97-0"></span>The following data is returned in JSON format by the service.

#### **[nextToken](#page-96-4)**

The token for the next set of results, or **null** if there are no additional results.

Type: String

<span id="page-97-1"></span>**[things](#page-96-4)**

The things.

Type: array of Strings

### **Errors**

**InternalFailureException** An unexpected error has occurred.

HTTP Status Code: 500

**InvalidRequestException** The request is not valid.

HTTP Status Code: 400

**ResourceNotFoundException** The specified resource does not exist.

HTTP Status Code: 400

**ServiceUnavailableException** The service is temporarily unavailable.

HTTP Status Code: 500

**ThrottlingException** The rate exceeds the limit.

HTTP Status Code: 400

**UnauthorizedException** You are not authorized to perform this operation.

# **ListThingPrincipals**

<span id="page-98-1"></span>Lists the principals associated with the specified thing.

# **Request Syntax**

```
{
     "thingName": "string"
}
```
# **Request Parameters**

For information about the common parameters that all actions use, see [Common Parameters](#page-154-0) (p. [145\).](#page-154-0)

<span id="page-98-0"></span>The request requires the following data in JSON format.

#### **[thingName](#page-98-1)**

The name of the thing.

Type: String

Length constraints: Minimum length of 1. Maximum length of 128.

```
Pattern: [a-zA-Z0-9:_-]+
```
Required:Yes

# **Response Syntax**

```
{
      "principals": [
           "string"
      ]
}
```
### <span id="page-98-2"></span>**Response Elements**

If the action is successful, the service sends back an HTTP 200 response.

The following data is returned in JSON format by the service.

#### **[principals](#page-98-3)**

The principals associated with the thing.

Type: array of Strings

### **Errors**

**InternalFailureException** An unexpected error has occurred.

HTTP Status Code: 500

**InvalidRequestException** The request is not valid.

HTTP Status Code: 400

**ResourceNotFoundException** The specified resource does not exist.

HTTP Status Code: 400

**ServiceUnavailableException** The service is temporarily unavailable.

HTTP Status Code: 500

**ThrottlingException** The rate exceeds the limit.

HTTP Status Code: 400

#### **UnauthorizedException**

You are not authorized to perform this operation.

# **ListThings**

{

}

<span id="page-100-4"></span>Lists your things. Use the **attributeName** and **attributeValue** parameters to filter your things. For example, calling ListThings with attributeName=Color and attributeValue=Red retrieves all things in the registry that contain an attribute **Color** with the value **Red**.

# **Request Syntax**

```
 "attributeName": "string",
 "attributeValue": "string",
 "maxResults": number,
 "nextToken": "string",
 "thingTypeName": "string"
```
### **Request Parameters**

<span id="page-100-0"></span>For information about the common parameters that all actions use, see [Common Parameters](#page-154-0) (p. [145\).](#page-154-0)

The request requires the following data in JSON format.

#### **[attributeName](#page-100-4)**

The attribute name used to search for things.

Type: String

<span id="page-100-1"></span>Length constraints: Minimum length of 0. Maximum length of 128.

```
Pattern: [a-zA-Z0-9_.,@/:#-]+
```
Required: No

#### **[attributeValue](#page-100-4)**

The attribute value used to search for things.

Type: String

<span id="page-100-2"></span>Length constraints: Minimum length of 0. Maximum length of 800.

```
Pattern: [a-zA-Z0-9_.,@/:#-]*
```
Required: No

#### <span id="page-100-3"></span>**[maxResults](#page-100-4)**

The maximum number of results to return in this operation.

Type: Number

Valid range: Minimum value of 1. Maximum value of 250.

Required: No

#### **[nextToken](#page-100-4)**

The token for the next set of results, or **null** if there are no additional results.

Type: String

Required: No

#### <span id="page-101-0"></span>**[thingTypeName](#page-100-4)**

The name of the thing type used to search for things.

Type: String

Length constraints: Minimum length of 1. Maximum length of 128.

Pattern: [a-zA-Z0-9:\_-]+

Required: No

# <span id="page-101-3"></span>**Response Syntax**

```
{
     "nextToken": "string",
     "things": [
         {
              "attributes": 
 {
                      "string" :
                          "string"
                  },
              "thingName": "string",
              "thingTypeName": "string",
              "version": number
         }
     ]
}
```
### **Response Elements**

<span id="page-101-1"></span>If the action is successful, the service sends back an HTTP 200 response.

<span id="page-101-2"></span>The following data is returned in JSON format by the service.

#### **[nextToken](#page-101-3)**

The token for the next set of results, or **null** if there are no additional results.

Type: String

**[things](#page-101-3)**

The things.

Type: array of [ThingAttribute](#page-147-0) (p. [138\)](#page-147-0) objects

### **Errors**

#### **InternalFailureException** An unexpected error has occurred.

HTTP Status Code: 500

**InvalidRequestException** The request is not valid. HTTP Status Code: 400

#### **ServiceUnavailableException**

The service is temporarily unavailable.

HTTP Status Code: 500

#### **ThrottlingException**

The rate exceeds the limit.

HTTP Status Code: 400

#### **UnauthorizedException**

You are not authorized to perform this operation.

# **ListThingTypes**

<span id="page-103-3"></span>Lists the existing thing types.

# **Request Syntax**

```
{
     "maxResults": number,
     "nextToken": "string",
     "thingTypeName": "string"
}
```
# **Request Parameters**

<span id="page-103-0"></span>For information about the common parameters that all actions use, see [Common Parameters](#page-154-0) (p. [145\).](#page-154-0)

The request requires the following data in JSON format.

#### **[maxResults](#page-103-3)**

The maximum number of results to return in this operation.

Type: Number

<span id="page-103-1"></span>Valid range: Minimum value of 1. Maximum value of 250.

Required: No

#### <span id="page-103-2"></span>**[nextToken](#page-103-3)**

The token for the next set of results, or **null** if there are no additional results.

Type: String

Required: No

#### **[thingTypeName](#page-103-3)**

The name of the thing type.

Type: String

<span id="page-103-4"></span>Length constraints: Minimum length of 1. Maximum length of 128.

Pattern: [a-zA-Z0-9:\_-]+

Required: No

```
{
     "nextToken": "string",
     "thingTypes": [
         {
              "thingTypeMetadata": {
                  "creationDate": number,
```

```
 "deprecated": boolean,
                  "deprecationDate": number
             },
             "thingTypeName": "string",
             "thingTypeProperties": {
                  "searchableAttributes": [
                      "string"
                  ],
                  "thingTypeDescription": "string"
 }
         }
     ]
}
```
<span id="page-104-0"></span>If the action is successful, the service sends back an HTTP 200 response.

The following data is returned in JSON format by the service.

#### <span id="page-104-1"></span>**[nextToken](#page-103-4)**

The token for the next set of results, or **null** if there are no additional results.

Type: String

#### **[thingTypes](#page-103-4)**

The thing types.

Type: array of [ThingTypeDefinition](#page-148-0) (p. [139\)](#page-148-0) objects

### **Errors**

**InternalFailureException** An unexpected error has occurred.

HTTP Status Code: 500

**InvalidRequestException** The request is not valid.

HTTP Status Code: 400

**ServiceUnavailableException** The service is temporarily unavailable.

HTTP Status Code: 500

**ThrottlingException** The rate exceeds the limit.

HTTP Status Code: 400

**UnauthorizedException** You are not authorized to perform this operation.

# **ListTopicRules**

{

}

<span id="page-105-4"></span>Lists the rules for the specific topic.

# **Request Syntax**

```
 "maxResults": number,
 "nextToken": "string",
 "ruleDisabled": boolean,
 "topic": "string"
```
### **Request Parameters**

<span id="page-105-0"></span>For information about the common parameters that all actions use, see [Common Parameters](#page-154-0) (p. [145\).](#page-154-0)

The request requires the following data in JSON format.

#### **[maxResults](#page-105-4)**

The maximum number of results to return.

Type: Number

<span id="page-105-1"></span>Valid range: Minimum value of 1. Maximum value of 10000.

Required: No

#### <span id="page-105-2"></span>**[nextToken](#page-105-4)**

A token used to retrieve the next value.

Type: String

Required: No

#### <span id="page-105-3"></span>**[ruleDisabled](#page-105-4)**

Specifies whether the rule is disabled.

Type: Boolean

Required: No

<span id="page-105-5"></span>**[topic](#page-105-4)**

{

The topic.

Type: String

Required: No

```
 "nextToken": "string",
 "rules": [
```

```
 {
         "createdAt": number,
         "ruleArn": "string",
         "ruleDisabled": boolean,
         "ruleName": "string",
         "topicPattern": "string"
     }
 ]
```
If the action is successful, the service sends back an HTTP 200 response.

<span id="page-106-0"></span>The following data is returned in JSON format by the service.

#### <span id="page-106-1"></span>**[nextToken](#page-105-5)**

A token used to retrieve the next value.

Type: String

**[rules](#page-105-5)**

}

The rules.

Type: array of [TopicRuleListItem](#page-151-0) (p. [142\)](#page-151-0) objects

### **Errors**

**InternalException** An unexpected error has occurred.

HTTP Status Code: 500

**InvalidRequestException** The request is not valid.

HTTP Status Code: 400

**ServiceUnavailableException** The service is temporarily unavailable.

# **RegisterCACertificate**

Registers a CA certificate with AWS IoT. This CA certificate can then be used to sign device certificates, which can be then registered with AWS IoT. You can register up to 10 CA certificates per AWS account that have the same subject field and public key. This enables you to have up to 10 certificate authorities sign your device certificates. If you have more than one CA certificate registered, make sure you pass the CA certificate when you register your device certificates with the RegisterCertificate API.

# <span id="page-107-4"></span>**Request Syntax**

```
 "allowAutoRegistration": boolean,
 "caCertificate": "string",
 "setAsActive": boolean,
 "verificationCertificate": "string"
```
# **Request Parameters**

<span id="page-107-0"></span>For information about the common parameters that all actions use, see [Common Parameters](#page-154-0) (p. [145\).](#page-154-0)

The request requires the following data in JSON format.

#### <span id="page-107-1"></span>**[allowAutoRegistration](#page-107-4)**

Allows this CA certificate to be used for auto registration of device certificates.

Type: Boolean

Required: No

#### **[caCertificate](#page-107-4)**

{

}

The CA certificate.

<span id="page-107-2"></span>Type: String

Length constraints: Minimum length of 1. Maximum length of 65536.

Required:Yes

#### <span id="page-107-3"></span>**[setAsActive](#page-107-4)**

A boolean value that specifies if the CA certificate is set to active.

Type: Boolean

Required: No

#### **[verificationCertificate](#page-107-4)**

The private key verification certificate.

Type: String

Length constraints: Minimum length of 1. Maximum length of 65536.
Required:Yes

### <span id="page-108-2"></span>**Response Syntax**

```
 "certificateArn": "string",
 "certificateId": "string"
```
### **Response Elements**

If the action is successful, the service sends back an HTTP 200 response.

<span id="page-108-0"></span>The following data is returned in JSON format by the service.

#### <span id="page-108-1"></span>**[certificateArn](#page-108-2)**

{

}

The CA certificate ARN.

Type: String

### **[certificateId](#page-108-2)**

The CA certificate identifier.

Type: String

Length constraints: Minimum length of 64. Maximum length of 64.

Pattern: (0x)?[a-fA-F0-9]+

### **Errors**

**CertificateValidationException** The certificate is invalid.

HTTP Status Code: 400

**InternalFailureException** An unexpected error has occurred.

HTTP Status Code: 500

**InvalidRequestException** The request is not valid.

HTTP Status Code: 400

**LimitExceededException** The number of attached entities exceeds the limit.

HTTP Status Code: 400

#### **RegistrationCodeValidationException** The registration code is invalid.

HTTP Status Code: 400

**ResourceAlreadyExistsException** The resource already exists.

HTTP Status Code: 400

### **ServiceUnavailableException**

The service is temporarily unavailable.

HTTP Status Code: 500

### **ThrottlingException**

The rate exceeds the limit.

HTTP Status Code: 400

### **UnauthorizedException**

You are not authorized to perform this operation.

## **RegisterCertificate**

<span id="page-110-3"></span>Registers a device certificate with AWS IoT. If you have more than one CA certificate that has the same subject field, you must specify the CA certificate that was used to sign the device certificate being registered.

### **Request Syntax**

```
 "caCertificatePem": "string",
 "certificatePem": "string",
 "setAsActive": boolean
```
### **Request Parameters**

<span id="page-110-0"></span>For information about the common parameters that all actions use, see [Common Parameters](#page-154-0) (p. [145\).](#page-154-0)

The request requires the following data in JSON format.

### **[caCertificatePem](#page-110-3)**

{

}

The CA certificate used to sign the device certificate being registered.

Type: String

<span id="page-110-1"></span>Length constraints: Minimum length of 1. Maximum length of 65536.

Required: No

#### **[certificatePem](#page-110-3)**

The certificate data, in PEM format.

<span id="page-110-2"></span>Type: String

Length constraints: Minimum length of 1. Maximum length of 65536.

Required:Yes

#### <span id="page-110-4"></span>**[setAsActive](#page-110-3)**

{

}

A boolean value that specifies if the CA certificate is set to active.

Type: Boolean

Required: No

### **Response Syntax**

```
 "certificateArn": "string",
 "certificateId": "string"
```
### **Response Elements**

If the action is successful, the service sends back an HTTP 200 response.

<span id="page-111-0"></span>The following data is returned in JSON format by the service.

#### **[certificateArn](#page-110-4)**

The certificate ARN.

Type: String

#### <span id="page-111-1"></span>**[certificateId](#page-110-4)**

The certificate identifier.

Type: String

Length constraints: Minimum length of 64. Maximum length of 64.

Pattern: (0x)?[a-fA-F0-9]+

### **Errors**

#### **CertificateConflictException**

Unable to verify the CA certificate used to sign the device certificate you are attempting to register. This is happens when you have registered more than one CA certificate that has the same subject field and public key.

HTTP Status Code: 400

**CertificateStateException** The certificate operation is not allowed.

HTTP Status Code: 400

**CertificateValidationException**

The certificate is invalid.

HTTP Status Code: 400

**InternalFailureException** An unexpected error has occurred.

HTTP Status Code: 500

**InvalidRequestException** The request is not valid.

HTTP Status Code: 400

**ResourceAlreadyExistsException**

The resource already exists.

HTTP Status Code: 400

**ServiceUnavailableException** The service is temporarily unavailable.

HTTP Status Code: 500

### **ThrottlingException**

The rate exceeds the limit.

### **UnauthorizedException**

You are not authorized to perform this operation.

## **RejectCertificateTransfer**

Rejects a pending certificate transfer. After AWS IoT rejects a certificate transfer, the certificate status changes from **PENDING\_TRANSFER** to **INACTIVE**.

To check for pending certificate transfers, call [ListCertificates](#page-81-0) (p. [72\)](#page-81-0) to enumerate your certificates.

<span id="page-113-2"></span>This operation can only be called by the transfer destination. After it is called, the certificate will be returned to the source's account in the INACTIVE state.

### **Request Syntax**

```
 "certificateId": "string",
 "rejectReason": "string"
```
### **Request Parameters**

<span id="page-113-0"></span>For information about the common parameters that all actions use, see [Common Parameters](#page-154-0) (p. [145\).](#page-154-0)

The request requires the following data in JSON format.

#### **[certificateId](#page-113-2)**

{

}

The ID of the certificate.

Type: String

<span id="page-113-1"></span>Length constraints: Minimum length of 64. Maximum length of 64.

```
Pattern: (0x)?[a-fA-F0-9]+
```
Required:Yes

#### **[rejectReason](#page-113-2)**

The reason the certificate transfer was rejected.

Type: String

Length constraints: Minimum length of 0. Maximum length of 128.

Required: No

### **Response Elements**

If the action is successful, the service sends back an HTTP 200 response with an empty HTTP body.

### **Errors**

#### **InternalFailureException**

An unexpected error has occurred.

### **InvalidRequestException**

The request is not valid.

HTTP Status Code: 400

**ResourceNotFoundException** The specified resource does not exist.

HTTP Status Code: 400

### **ServiceUnavailableException**

The service is temporarily unavailable.

HTTP Status Code: 500

**ThrottlingException** The rate exceeds the limit.

HTTP Status Code: 400

### **TransferAlreadyCompletedException**

You can't revert the certificate transfer because the transfer is already complete.

#### HTTP Status Code: 400

### **UnauthorizedException**

You are not authorized to perform this operation.

## **ReplaceTopicRule**

{

<span id="page-115-0"></span>Replaces the specified rule.You must specify all parameters for the new rule. Creating rules is an administrator-level action. Any user who has permission to create rules will be able to access data processed by the rule.

## **Request Syntax**

```
 "ruleName": "string",
     "topicRulePayload": {
         "actions": [
\left\{ \begin{array}{c} 1 & 1 \\ 1 & 1 \end{array} \right\} "cloudwatchAlarm": {
                       "alarmName": "string",
                       "roleArn": "string",
                       "stateReason": "string",
                       "stateValue": "string"
                   },
                   "cloudwatchMetric": {
                       "metricName": "string",
                       "metricNamespace": "string",
                       "metricTimestamp": "string",
                       "metricUnit": "string",
                       "metricValue": "string",
                       "roleArn": "string"
                   },
                   "dynamoDB": {
                       "hashKeyField": "string",
                       "hashKeyType": "string",
                       "hashKeyValue": "string",
                       "operation": "string",
                       "payloadField": "string",
                       "rangeKeyField": "string",
                       "rangeKeyType": "string",
                       "rangeKeyValue": "string",
                       "roleArn": "string",
                       "tableName": "string"
                   },
                   "elasticsearch": {
                       "endpoint": "string",
                       "id": "string",
                       "index": "string",
                       "roleArn": "string",
                       "type": "string"
                   },
                   "firehose": {
                       "deliveryStreamName": "string",
                       "roleArn": "string",
                       "separator": "string"
                   },
                   "kinesis": {
                       "partitionKey": "string",
                       "roleArn": "string",
                       "streamName": "string"
```

```
 },
                 "lambda": {
                     "functionArn": "string"
                 },
                 "republish": {
                     "roleArn": "string",
                     "topic": "string"
                 },
                "s3": {
                     "bucketName": "string",
                     "key": "string",
                     "roleArn": "string"
                 },
                 "sns": {
                     "messageFormat": "string",
                     "roleArn": "string",
                     "targetArn": "string"
                 },
                 "sqs": {
                     "queueUrl": "string",
                     "roleArn": "string",
                     "useBase64": boolean
 }
 }
         ],
         "awsIotSqlVersion": "string",
         "description": "string",
         "ruleDisabled": boolean,
         "sql": "string"
    }
```
### **Request Parameters**

<span id="page-116-0"></span>For information about the common parameters that all actions use, see [Common Parameters](#page-154-0) (p. [145\).](#page-154-0)

The request requires the following data in JSON format.

#### **[ruleName](#page-115-0)**

}

The name of the rule.

Type: String

<span id="page-116-1"></span>Length constraints: Minimum length of 1. Maximum length of 128.

Pattern: ^[a-zA-Z0-9\_]+\$

Required:Yes

**[topicRulePayload](#page-115-0)** The rule payload.

Type: [TopicRulePayload](#page-151-0) (p. [142\)](#page-151-0) object

Required:Yes

### **Response Elements**

If the action is successful, the service sends back an HTTP 200 response with an empty HTTP body.

### **Errors**

### **InternalException**

An unexpected error has occurred.

HTTP Status Code: 500

### **InvalidRequestException**

The request is not valid.

HTTP Status Code: 400

**ServiceUnavailableException** The service is temporarily unavailable.

HTTP Status Code: 500

### **SqlParseException**

The Rule-SQL expression can't be parsed correctly.

HTTP Status Code: 400

### **UnauthorizedException**

You are not authorized to perform this operation.

## **SetDefaultPolicyVersion**

<span id="page-118-2"></span>Sets the specified version of the specified policy as the policy's default (operative) version. This action affects all certificates to which the policy is attached. To list the principals the policy is attached to, use the ListPrincipalPolicy API.

### **Request Syntax**

```
 "policyName": "string",
 "policyVersionId": "string"
```
### **Request Parameters**

<span id="page-118-0"></span>For information about the common parameters that all actions use, see [Common Parameters](#page-154-0) (p. [145\).](#page-154-0)

The request requires the following data in JSON format.

#### **[policyName](#page-118-2)**

{

}

The policy name.

Type: String

<span id="page-118-1"></span>Length constraints: Minimum length of 1. Maximum length of 128.

Pattern: [\w+=, . @-]+

Required:Yes

**[policyVersionId](#page-118-2)** The policy version ID.

Type: String

Pattern: [0-9]+

Required:Yes

### **Response Elements**

If the action is successful, the service sends back an HTTP 200 response with an empty HTTP body.

### **Errors**

**InternalFailureException** An unexpected error has occurred.

HTTP Status Code: 500 **InvalidRequestException** The request is not valid.

### **ResourceNotFoundException**

The specified resource does not exist.

HTTP Status Code: 400

**ServiceUnavailableException** The service is temporarily unavailable.

HTTP Status Code: 500

### **ThrottlingException**

The rate exceeds the limit.

HTTP Status Code: 400

### **UnauthorizedException**

You are not authorized to perform this operation.

## **SetLoggingOptions**

<span id="page-120-1"></span>Sets the logging options.

### **Request Syntax**

```
{
     "loggingOptionsPayload": {
         "logLevel": "string",
         "roleArn": "string"
     }
}
```
### **Request Parameters**

<span id="page-120-0"></span>For information about the common parameters that all actions use, see [Common Parameters](#page-154-0) (p. [145\).](#page-154-0)

The request requires the following data in JSON format.

### **[loggingOptionsPayload](#page-120-1)**

The logging options payload.

Type: [LoggingOptionsPayload](#page-143-2) (p. [134\)](#page-143-2) object

Required:Yes

### **Response Elements**

If the action is successful, the service sends back an HTTP 200 response with an empty HTTP body.

### **Errors**

**InternalException** An unexpected error has occurred.

HTTP Status Code: 500

**InvalidRequestException** The request is not valid.

HTTP Status Code: 400

**ServiceUnavailableException** The service is temporarily unavailable.

## **TransferCertificate**

Transfers the specified certificate to the specified AWS account.

You can cancel the transfer until it is acknowledged by the recipient.

No notification is sent to the transfer destination's account. It is up to the caller to notify the transfer target.

The certificate being transferred must not be in the ACTIVE state.You can use the UpdateCertificate API to deactivate it.

<span id="page-121-3"></span>The certificate must not have any policies attached to it.You can use the DetachPrincipalPolicy API to detach them.

## **Request Syntax**

```
 "certificateId": "string",
 "targetAwsAccount": "string",
 "transferMessage": "string"
```
### **Request Parameters**

<span id="page-121-0"></span>For information about the common parameters that all actions use, see [Common Parameters](#page-154-0) (p. [145\).](#page-154-0)

The request requires the following data in JSON format.

#### **[certificateId](#page-121-3)**

{

}

The ID of the certificate.

Type: String

<span id="page-121-1"></span>Length constraints: Minimum length of 64. Maximum length of 64.

Pattern:  $(0x)$ ? [ $a-fA-F0-9$ ] +

Required:Yes

<span id="page-121-2"></span>**[targetAwsAccount](#page-121-3)**

The AWS account.

Type: String

Pattern: [0-9] {12}

Required:Yes

**[transferMessage](#page-121-3)** The transfer message.

Type: String

Length constraints: Minimum length of 0. Maximum length of 128.

Required: No

{

}

### <span id="page-122-1"></span>**Response Syntax**

```
 "transferredCertificateArn": "string"
```
### **Response Elements**

If the action is successful, the service sends back an HTTP 200 response.

<span id="page-122-0"></span>The following data is returned in JSON format by the service.

**[transferredCertificateArn](#page-122-1)** The ARN of the certificate.

Type: String

### **Errors**

**CertificateStateException** The certificate operation is not allowed.

HTTP Status Code: 400

**InternalFailureException** An unexpected error has occurred.

HTTP Status Code: 500

**InvalidRequestException** The request is not valid.

HTTP Status Code: 400

**ResourceNotFoundException** The specified resource does not exist.

HTTP Status Code: 400

**ServiceUnavailableException** The service is temporarily unavailable.

HTTP Status Code: 500

**ThrottlingException** The rate exceeds the limit.

HTTP Status Code: 400

**TransferConflictException**

You can't transfer the certificate because authorization policies are still attached.

HTTP Status Code: 400

#### **UnauthorizedException**

You are not authorized to perform this operation.

## **UpdateCACertificate**

<span id="page-124-3"></span>Updates a registered CA certificate.

## **Request Syntax**

```
{
     "certificateId": "string",
     "newAutoRegistrationStatus": "string",
     "newStatus": "string"
}
```
### **Request Parameters**

<span id="page-124-0"></span>For information about the common parameters that all actions use, see [Common Parameters](#page-154-0) (p. [145\).](#page-154-0)

The request requires the following data in JSON format.

### **[certificateId](#page-124-3)**

The CA certificate identifier.

Type: String

Length constraints: Minimum length of 64. Maximum length of 64.

<span id="page-124-1"></span>Pattern:  $(0x)$ ?[a-fA-F0-9]+

Required:Yes

#### **[newAutoRegistrationStatus](#page-124-3)**

The new value for the auto registration status. Valid values are: "ENABLE" or "DISABLE".

<span id="page-124-2"></span>Type: String

Valid Values: ENABLE | DISABLE

Required: No

#### **[newStatus](#page-124-3)**

The updated status of the CA certificate.

**Note:** The status value REGISTER\_INACTIVE is deprecated and should not be used.

Type: String

Valid Values: ACTIVE | INACTIVE

Required: No

### **Response Elements**

If the action is successful, the service sends back an HTTP 200 response with an empty HTTP body.

### **Errors**

**InternalFailureException** An unexpected error has occurred.

HTTP Status Code: 500

**InvalidRequestException** The request is not valid.

HTTP Status Code: 400

**ResourceNotFoundException** The specified resource does not exist.

HTTP Status Code: 400

**ServiceUnavailableException** The service is temporarily unavailable.

HTTP Status Code: 500

**ThrottlingException** The rate exceeds the limit.

HTTP Status Code: 400

### **UnauthorizedException**

You are not authorized to perform this operation.

## **UpdateCertificate**

Updates the status of the specified certificate. This operation is idempotent.

Moving a certificate from the ACTIVE state (including REVOKED) will not disconnect currently connected devices, but these devices will be unable to reconnect.

<span id="page-126-2"></span>The ACTIVE state is required to authenticate devices connecting to AWS IoT using a certificate.

## **Request Syntax**

```
 "certificateId": "string",
 "newStatus": "string"
```
### **Request Parameters**

<span id="page-126-0"></span>For information about the common parameters that all actions use, see [Common Parameters](#page-154-0) (p. [145\).](#page-154-0)

The request requires the following data in JSON format.

### **[certificateId](#page-126-2)**

{

}

The ID of the certificate.

Type: String

<span id="page-126-1"></span>Length constraints: Minimum length of 64. Maximum length of 64.

Pattern:  $(0x)$ ? [ $a-fA-F0-9$ ] +

Required:Yes

#### **[newStatus](#page-126-2)**

The new status.

**Note:** Setting the status to PENDING\_TRANSFER will result in an exception being thrown. PENDING\_TRANSFER is a status used internally by AWS IoT. It is not intended for developer use.

**Note:** The status value REGISTER\_INACTIVE is deprecated and should not be used.

Type: String

```
Valid Values: ACTIVE | INACTIVE | REVOKED | PENDING_TRANSFER | REGISTER_INACTIVE
| PENDING_ACTIVATION
```
Required:Yes

### **Response Elements**

If the action is successful, the service sends back an HTTP 200 response with an empty HTTP body.

### **Errors**

**CertificateStateException** The certificate operation is not allowed.

HTTP Status Code: 400

**InternalFailureException** An unexpected error has occurred.

HTTP Status Code: 500

**InvalidRequestException** The request is not valid.

HTTP Status Code: 400

**ResourceNotFoundException** The specified resource does not exist.

HTTP Status Code: 400

**ServiceUnavailableException** The service is temporarily unavailable.

HTTP Status Code: 500

**ThrottlingException** The rate exceeds the limit.

HTTP Status Code: 400

**UnauthorizedException** You are not authorized to perform this operation.

## **UpdateThing**

<span id="page-128-4"></span>Updates the data for a thing.

### **Request Syntax**

```
{
      "attributePayload": {
           "attributes": 
\left\{ \begin{array}{c} 1 & 1 \\ 1 & 1 \end{array} \right\} "string" :
                            "string"
                 },
           "merge": boolean
      },
      "expectedVersion": number,
      "removeThingType": boolean,
      "thingName": "string",
      "thingTypeName": "string"
}
```
### **Request Parameters**

<span id="page-128-0"></span>For information about the common parameters that all actions use, see [Common Parameters](#page-154-0) (p. [145\).](#page-154-0)

The request requires the following data in JSON format.

#### **[attributePayload](#page-128-4)**

A list of thing attributes, a JSON string containing name-value pairs. For example:

 ${\n\times\} "if \mathcal{X} = \{\mathcal{X} \colon \mathcal{X} \mid \mathcal{X} \mid \mathcal{$ 

<span id="page-128-1"></span>This data is used to add new attributes or update existing attributes.

```
Type: AttributePayload (p. 123) object
```
Required: No

#### <span id="page-128-2"></span>**[expectedVersion](#page-128-4)**

The expected version of the thing record in the registry. If the version of the record in the registry does not match the expected version specified in the request, the UpdateThing request is rejected with a VersionConflictException.

Type: Long

Required: No

#### <span id="page-128-3"></span>**[removeThingType](#page-128-4)**

Remove a thing type association. If **true**, the assocation is removed.

Type: Boolean

Required: No

#### **[thingName](#page-128-4)**

The name of the thing to update.

Type: String

Length constraints: Minimum length of 1. Maximum length of 128.

Pattern: [a-zA-Z0-9:\_-]+

Required:Yes

#### <span id="page-129-0"></span>**[thingTypeName](#page-128-4)**

The name of the thing type.

Type: String

Length constraints: Minimum length of 1. Maximum length of 128.

Pattern: [a-zA-Z0-9:\_-]+

Required: No

### **Response Elements**

If the action is successful, the service sends back an HTTP 200 response with an empty HTTP body.

### **Errors**

**InternalFailureException** An unexpected error has occurred.

HTTP Status Code: 500

**InvalidRequestException** The request is not valid.

HTTP Status Code: 400

**ResourceNotFoundException** The specified resource does not exist.

HTTP Status Code: 400

**ServiceUnavailableException** The service is temporarily unavailable.

HTTP Status Code: 500

**ThrottlingException**

The rate exceeds the limit.

HTTP Status Code: 400

#### **UnauthorizedException**

You are not authorized to perform this operation.

HTTP Status Code: 400

#### **VersionConflictException**

An exception thrown when the version of a thing passed to a command is different than the version specified with the --version parameter.

# **Data Types**

The AWS IoT API contains several data types that various actions use.This section describes each data type in detail.

### **Note**

The order of each element in the response is not guaranteed. Applications should not assume a particular order.

The following data types are supported:

- [Action](#page-131-0) (p. [122\)](#page-131-0)
- [AttributePayload](#page-132-2) (p. [123\)](#page-132-2)
- [CACertificate](#page-133-0) (p. [124\)](#page-133-0)
- [CACertificateDescription](#page-133-1) (p. [124\)](#page-133-1)
- [Certificate](#page-135-0) (p. [126\)](#page-135-0)
- [CertificateDescription](#page-135-1) (p. [126\)](#page-135-1)
- [CloudwatchAlarmAction](#page-137-0) (p. [128\)](#page-137-0)
- [CloudwatchMetricAction](#page-138-0) (p. [129\)](#page-138-0)
- [DynamoDBAction](#page-138-1) (p. [129\)](#page-138-1)
- [ElasticsearchAction](#page-140-0) (p. [131\)](#page-140-0)
- [FirehoseAction](#page-141-0) (p. [132\)](#page-141-0)
- [KeyPair](#page-141-1) (p. [132\)](#page-141-1)
- [KinesisAction](#page-142-0) (p. [133\)](#page-142-0)
- [LambdaAction](#page-142-1) (p. [133\)](#page-142-1)
- [LoggingOptionsPayload](#page-143-2) (p. [134\)](#page-143-2)
- [OutgoingCertificate](#page-143-3) (p. [134\)](#page-143-3)
- [Policy](#page-144-0) (p. [135\)](#page-144-0)
- [PolicyVersion](#page-144-1) (p. [135\)](#page-144-1)
- [RepublishAction](#page-145-0) (p. [136\)](#page-145-0)
- [S3Action](#page-145-1) (p. [136\)](#page-145-1)
- [SnsAction](#page-146-0) (p. [137\)](#page-146-0)
- [SqsAction](#page-147-0) (p. [138\)](#page-147-0)
- [ThingAttribute](#page-147-1) (p. [138\)](#page-147-1)
- [ThingTypeDefinition](#page-148-0) (p. [139\)](#page-148-0)
- [ThingTypeMetadata](#page-149-0) (p. [140\)](#page-149-0)
- [ThingTypeProperties](#page-149-1) (p. [140\)](#page-149-1)
- [TopicRule](#page-150-0) (p. [141\)](#page-150-0)
- [TopicRuleListItem](#page-151-1) (p. [142\)](#page-151-1)
- [TopicRulePayload](#page-151-0) (p. [142\)](#page-151-0)
- <span id="page-131-0"></span>• [TransferData](#page-152-5) (p. [143\)](#page-152-5)

## **Action**

### **Description**

Describes the actions associated with a rule.

### **Contents**

#### **cloudwatchAlarm**

Change the state of a CloudWatch alarm.

Type: [CloudwatchAlarmAction](#page-137-0) (p. [128\)](#page-137-0) object

Required: No

#### **cloudwatchMetric**

Capture a CloudWatch metric.

Type: [CloudwatchMetricAction](#page-138-0) (p. [129\)](#page-138-0) object

Required: No

#### **dynamoDB**

Write to a DynamoDB table.

Type: [DynamoDBAction](#page-138-1) (p. [129\)](#page-138-1) object

Required: No

#### **elasticsearch**

Write data to an Amazon Elasticsearch Service; domain.

Type: [ElasticsearchAction](#page-140-0) (p. [131\)](#page-140-0) object

Required: No

### **firehose**

Write to an Amazon Kinesis Firehose stream.

Type: [FirehoseAction](#page-141-0) (p. [132\)](#page-141-0) object

Required: No

### **kinesis**

Write data to an Amazon Kinesis stream.

Type: [KinesisAction](#page-142-0) (p. [133\)](#page-142-0) object

Required: No

#### **lambda**

Invoke a Lambda function.

Type: [LambdaAction](#page-142-1) (p. [133\)](#page-142-1) object Required: No **republish** Publish to another MQTT topic. Type: [RepublishAction](#page-145-0) (p. [136\)](#page-145-0) object Required: No **s3** Write to an Amazon S3 bucket. Type: [S3Action](#page-145-1) (p. [136\)](#page-145-1) object Required: No **sns** Publish to an Amazon SNS topic. Type: [SnsAction](#page-146-0) (p. [137\)](#page-146-0) object Required: No **sqs** Publish to an Amazon SQS queue. Type: [SqsAction](#page-147-0) (p. [138\)](#page-147-0) object

<span id="page-132-2"></span>Required: No

## **AttributePayload**

## **Description**

<span id="page-132-0"></span>The attribute payload.

### **Contents**

### <span id="page-132-1"></span>**attributes**

A JSON string containing up to three key-value pair in JSON format. For example:

 ${\verb|{\\"attributes\\" : {\verb|"string1\\" : \verb|"string2\\" }|}$ 

Type: String to String map

Required: No

#### **merge**

Specifies whether the list of attributes provided in the AttributePayload is merged with the attributes stored in the registry, instead of overwriting them.

To remove an attribute, call UpdateThing with an empty attribute value.

**Note**

The merge attribute is only valid when calling UpdateThing.

Type: Boolean

Required: No

## <span id="page-133-0"></span>**CACertificate**

### **Description**

A CA certificate.

### **Contents**

### **certificateArn**

The ARN of the CA certificate.

Type: String

Required: No

### **certificateId**

The ID of the CA certificate.

Type: String

Length constraints: Minimum length of 64. Maximum length of 64.

Pattern:  $(0x)$ ? [ $a-fA-F0-9$ ] +

Required: No

#### **creationDate**

The date the CA certificate was created.

Type: DateTime

Required: No

### **status**

The status of the CA certificate.

The status value REGISTER\_INACTIVE is deprecated and should not be used.

Type: String

<span id="page-133-1"></span>Valid Values: ACTIVE | INACTIVE

Required: No

## **CACertificateDescription**

### **Description**

Describes a CA certificate.

### **Contents**

### **autoRegistrationStatus**

Whether the CA certificate configured for auto registration of device certificates. Valid values are "ENABLE" and "DISABLE"

Type: String Valid Values: ENABLE | DISABLE Required: No **certificateArn** The CA certificate ARN. Type: String Required: No **certificateId** The CA certificate ID. Type: String Length constraints: Minimum length of 64. Maximum length of 64. Pattern: (0x)?[a-fA-F0-9]+ Required: No **certificatePem** The CA certificate data, in PEM format. Type: String Length constraints: Minimum length of 1. Maximum length of 65536. Required: No **creationDate** The date the CA certificate was created. Type: DateTime Required: No **ownedBy** The owner of the CA certificate. Type: String Pattern: [0-9] {12} Required: No **status** The status of a CA certificate. Type: String Valid Values: ACTIVE | INACTIVE Required: No

## <span id="page-135-0"></span>**Certificate**

### **Description**

Information about a certificate.

### **Contents**

### **certificateArn**

The ARN of the certificate.

Type: String

Required: No

### **certificateId**

The ID of the certificate.

Type: String

Length constraints: Minimum length of 64. Maximum length of 64.

Pattern:  $(0x)$ ? [ $a-fA-F0-9$ ] +

Required: No

#### **creationDate**

The date and time the certificate was created.

Type: DateTime

Required: No

### **status**

The status of the certificate.

The status value REGISTER\_INACTIVE is deprecated and should not be used.

Type: String

<span id="page-135-1"></span>Valid Values: ACTIVE | INACTIVE | REVOKED | PENDING\_TRANSFER | REGISTER\_INACTIVE | PENDING\_ACTIVATION

Required: No

## **CertificateDescription**

## **Description**

Describes a certificate.

### **Contents**

### **caCertificateId**

The certificate ID of the CA certificate used to sign this certificate.

Type: String

Length constraints: Minimum length of 64. Maximum length of 64.

Pattern:  $(0x)$ ? [a-fA-F0-9] +

Required: No

#### **certificateArn**

The ARN of the certificate.

Type: String

Required: No

#### **certificateId**

The ID of the certificate.

Type: String

Length constraints: Minimum length of 64. Maximum length of 64.

Pattern:  $(0x)$ ? [a-fA-F0-9] +

Required: No

### **certificatePem**

The certificate data, in PEM format.

Type: String

Length constraints: Minimum length of 1. Maximum length of 65536.

Required: No

#### **creationDate**

The date and time the certificate was created.

Type: DateTime

Required: No

#### **lastModifiedDate**

The date and time the certificate was last modified.

Type: DateTime

Required: No

### **ownedBy**

The ID of the AWS account that owns the certificate.

Type: String

Pattern: [0-9] {12}

Required: No

#### **previousOwnedBy**

The ID of the AWS account of the previous owner of the certificate.

Type: String

Pattern: [0-9] {12}

Required: No

### **status**

The status of the certificate.

Type: String

```
Valid Values: ACTIVE | INACTIVE | REVOKED | PENDING_TRANSFER | REGISTER_INACTIVE
| PENDING_ACTIVATION
```
Required: No

### **transferData**

The transfer data.

Type: [TransferData](#page-152-5) (p. [143\)](#page-152-5) object

<span id="page-137-0"></span>Required: No

## **CloudwatchAlarmAction**

### **Description**

Describes an action that updates a CloudWatch alarm.

### **Contents**

### **alarmName**

The CloudWatch alarm name.

Type: String

Required:Yes

#### **roleArn**

The IAM role that allows access to the CloudWatch alarm.

Type: String

Required:Yes

### **stateReason**

The reason for the alarm change.

Type: String

Required:Yes

### **stateValue**

The value of the alarm state. Acceptable values are: OK, ALARM, INSUFFICIENT\_DATA.

Type: String

Required:Yes

## <span id="page-138-0"></span>**CloudwatchMetricAction**

### **Description**

Describes an action that captures a CloudWatch metric.

### **Contents**

### **metricName**

The CloudWatch metric name.

Type: String

Required:Yes

### **metricNamespace**

The CloudWatch metric namespace name.

Type: String

Required:Yes

**metricTimestamp** An optional [Unix timestamp.](http://docs.aws.amazon.com/AmazonCloudWatch/latest/DeveloperGuide/cloudwatch_concepts.html#about_timestamp)

Type: String

Required: No

### **metricUnit**

The [metric unit](http://docs.aws.amazon.com/AmazonCloudWatch/latest/DeveloperGuide/cloudwatch_concepts.html#Unit) supported by CloudWatch.

Type: String

Required:Yes

### **metricValue**

The CloudWatch metric value.

Type: String

Required:Yes

#### <span id="page-138-1"></span>**roleArn**

The IAM role that allows access to the CloudWatch metric.

Type: String

Required:Yes

## **DynamoDBAction**

### **Description**

Describes an action to write to a DynamoDB table.

The tableName, hashKeyField, and rangeKeyField values must match the values used when you created the table.

The hashKeyValue and rangeKeyvalue fields use a substitution template syntax. These templates provide data at runtime. The syntax is as follows: \${*sql-expression*}.

You can specify any valid expression in a WHERE or SELECT clause, including JSON properties, comparisons, calculations, and functions. For example, the following field uses the third level of the topic:

"hashKeyValue": "\${topic(3)}"

The following field uses the timestamp:

"rangeKeyValue": "\${timestamp()}"

### **Contents**

#### **hashKeyField**

The hash key name.

Type: String

Required:Yes

#### **hashKeyType**

The hash key type. Valid values are "STRING" or "NUMBER"

Type: String

Valid Values: STRING | NUMBER

Required: No

#### **hashKeyValue**

The hash key value.

Type: String

Required:Yes

#### **operation**

The type of operation to be performed. This follows the substitution template, so it can be \${operation}, but the substitution must result in one of the following: INSERT, UPDATE, or DELETE.

Type: String

Required: No

#### **payloadField**

The action payload. This name can be customized.

Type: String

Required: No

#### **rangeKeyField**

The range key name.

Type: String

Required: No

#### **rangeKeyType**

The range key type. Valid values are "STRING" or "NUMBER"

Type: String

Valid Values: STRING | NUMBER

Required: No

#### **rangeKeyValue**

The range key value.

Type: String

Required: No

#### **roleArn**

The ARN of the IAM role that grants access to the DynamoDB table.

Type: String

Required:Yes

### **tableName**

The name of the DynamoDB table.

Type: String

<span id="page-140-0"></span>Required:Yes

## **ElasticsearchAction**

### **Description**

Describes an action that writes data to an Amazon Elasticsearch Service; domain.

### **Contents**

### **endpoint**

The endpoint of your Elasticsearch domain.

Type: String

Pattern: https?://.\*

Required:Yes

#### **id**

The unique identifier for the document you are storing.

Type: String

Required:Yes

#### **index**

The Elasticsearch index where you want to store your data.

Type: String

Required:Yes

### **roleArn**

The IAM role ARN that has access to Elasticsearch.

Type: String

Required:Yes

### **type**

The type of document you are storing.

Type: String

<span id="page-141-0"></span>Required:Yes

## **FirehoseAction**

## **Description**

Describes an action that writes data to an Amazon Kinesis Firehose stream.

### **Contents**

### **deliveryStreamName**

The delivery stream name.

Type: String

Required:Yes

### **roleArn**

The IAM role that grants access to the Amazon Kinesis Firehost stream.

Type: String

Required:Yes

#### **separator**

A character separator that will be used to separate records written to the firehose stream.Valid values are: '\n' (newline), '\t' (tab), '\r\n' (Windows newline), ',' (comma).

Type: String

<span id="page-141-1"></span>Pattern:  $(\lceil \n\rangle \lceil \cdot \rceil) | (\lceil \cdot \rceil) | ( \lceil \cdot \rceil)$ 

Required: No

## **KeyPair**

### **Description**

Describes a key pair.

### **Contents**

**PrivateKey** The private key.

Type: String

Length constraints: Minimum length of 1.

Required: No

### **PublicKey**

The public key.

Type: String

Length constraints: Minimum length of 1.

<span id="page-142-0"></span>Required: No

## **KinesisAction**

## **Description**

Describes an action to write data to an Amazon Kinesis stream.

### **Contents**

### **partitionKey**

The partition key.

Type: String

Required: No

### **roleArn**

The ARN of the IAM role that grants access to the Amazon Kinesis stream.

Type: String

Required:Yes

### **streamName**

The name of the Amazon Kinesis stream.

<span id="page-142-1"></span>Type: String

Required:Yes

## **LambdaAction**

### **Description**

Describes an action to invoke a Lambda function.

### **Contents**

**functionArn**

The ARN of the Lambda function.

Type: String

Required:Yes

## <span id="page-143-2"></span>**LoggingOptionsPayload**

## **Description**

Describes the logging options payload.

### <span id="page-143-0"></span>**Contents**

**logLevel** The logging level.

Type: String

Valid Values: DEBUG | INFO | ERROR | WARN | DISABLED

Required: No

### <span id="page-143-1"></span>**roleArn**

The ARN of the IAM role that grants access.

Type: String

<span id="page-143-3"></span>Required:Yes

## **OutgoingCertificate**

## **Description**

A certificate that has been transfered but not yet accepted.

### **Contents**

### **certificateArn**

The certificate ARN.

Type: String

Required: No

### **certificateId**

The certificate ID.

Type: String

Length constraints: Minimum length of 64. Maximum length of 64.

Pattern:  $(0x)$ ?[a-fA-F0-9]+

Required: No

### **creationDate**

The certificate creation date.

Type: DateTime

Required: No
#### **transferDate**

The date the transfer was initiated.

Type: DateTime

Required: No

#### **transferMessage**

The transfer message.

Type: String

Length constraints: Minimum length of 0. Maximum length of 128.

Required: No

#### **transferredTo**

The AWS account to which the transfer was made.

Type: String

Pattern: [0-9] {12}

Required: No

# **Policy**

# **Description**

Describes an AWS IoT policy.

### **Contents**

#### **policyArn**

The policy ARN.

Type: String

Required: No

#### **policyName**

The policy name.

Type: String

Length constraints: Minimum length of 1. Maximum length of 128.

Pattern: [\w+=, . @-]+

Required: No

# **PolicyVersion**

### **Description**

Describes a policy version.

### **Contents**

#### **createDate**

The date and time the policy was created.

Type: DateTime

Required: No

**isDefaultVersion**

Specifies whether the policy version is the default.

Type: Boolean

Required: No

**versionId**

The policy version ID.

Type: String

Pattern: [0-9]+

Required: No

# **RepublishAction**

# **Description**

Describes an action to republish to another topic.

### **Contents**

#### **roleArn**

The ARN of the IAM role that grants access.

Type: String

Required:Yes

#### **topic**

The name of the MQTT topic.

Type: String

Required:Yes

# **S3Action**

### **Description**

Describes an action to write data to an Amazon S3 bucket.

### **Contents**

#### **bucketName**

The Amazon S3 bucket.

Type: String

Required:Yes

**key**

The object key.

Type: String

Required:Yes

#### **roleArn**

The ARN of the IAM role that grants access.

Type: String

Required:Yes

# **SnsAction**

## **Description**

Describes an action to publish to an Amazon SNS topic.

### **Contents**

#### **messageFormat**

The message format of the message to publish. Optional. Accepted values are "JSON" and "RAW". The default value of the attribute is "RAW". SNS uses this setting to determine if the payload should be parsed and relevant platform-specific bits of the payload should be extracted.To read more about SNS message formats, see<http://docs.aws.amazon.com/sns/latest/dg/json-formats.html> refer to their official documentation.

Type: String

Valid Values: RAW | JSON

Required: No

**roleArn**

The ARN of the IAM role that grants access.

Type: String

Required:Yes

#### **targetArn**

The ARN of the SNS topic.

Type: String

Required:Yes

# **SqsAction**

### **Description**

Describes an action to publish data to an Amazon SQS queue.

### **Contents**

#### **queueUrl**

The URL of the Amazon SQS queue.

Type: String

Required:Yes

#### **roleArn**

The ARN of the IAM role that grants access.

Type: String

Required:Yes

#### **useBase64**

Specifies whether to use Base64 encoding.

Type: Boolean

Required: No

# **ThingAttribute**

# **Description**

The properties of the thing, including thing name, thing type name, and a list of thing attributes.

### **Contents**

#### **attributes**

A list of thing attributes which are name-value pairs.

Type: String to String map

Required: No

#### **thingName**

The name of the thing.

Type: String

Length constraints: Minimum length of 1. Maximum length of 128.

Pattern:  $[a-zA-Z0-9:-] +$ 

Required: No

#### **thingTypeName**

The name of the thing type, if the thing has been associated with a type.

Type: String

Length constraints: Minimum length of 1. Maximum length of 128.

Pattern: [a-zA-Z0-9:\_-]+

Required: No

#### **version**

The version of the thing record in the registry.

Type: Long

Required: No

# **ThingTypeDefinition**

# **Description**

The definition of the thing type, including thing type name and description.

### **Contents**

#### **thingTypeMetadata**

The ThingTypeMetadata contains additional information about the thing type including: creation date and time, a value indicating whether the thing type is deprecated, and a date and time when time was deprecated.

Type: [ThingTypeMetadata](#page-149-0) (p. [140\)](#page-149-0) object

Required: No

**thingTypeName** The name of the thing type.

Type: String

Length constraints: Minimum length of 1. Maximum length of 128.

Pattern: [a-zA-Z0-9:\_-]+

Required: No

#### **thingTypeProperties**

The ThingTypeProperties for the thing type.

Type: [ThingTypeProperties](#page-149-1) (p. [140\)](#page-149-1) object

Required: No

# <span id="page-149-0"></span>**ThingTypeMetadata**

## **Description**

The ThingTypeMetadata contains additional information about the thing type including: creation date and time, a value indicating whether the thing type is deprecated, and a date and time when time was deprecated.

### **Contents**

#### **creationDate**

The date and time when the thing type was created.

Type: DateTime

Required: No

#### **deprecated**

Whether the thing type is deprecated. If **true**, no new things could be associated with this type.

Type: Boolean

Required: No

#### **deprecationDate**

The date and time when the thing type was deprecated.

<span id="page-149-1"></span>Type: DateTime

Required: No

# **ThingTypeProperties**

# **Description**

The ThingTypeProperties contains information about the thing type including: a thing type description, and a list of searchable thing attribute names.

### **Contents**

#### **searchableAttributes**

A list of searchable thing attribute names.

Type: array of Strings

Required: No

#### **thingTypeDescription**

The description of the thing type.

Type: String

Length constraints: Minimum length of 0. Maximum length of 2028.

```
Pattern: [\n\epsilon_{\text{Graph}}\x20]*
```
Required: No

# **TopicRule**

# **Description**

Describes a rule.

### **Contents**

#### **actions**

The actions associated with the rule.

Type: array of [Action](#page-131-0) (p. [122\)](#page-131-0) objects

Length constraints: Minimum of 0 item(s) in the list. Maximum of 10 item(s) in the list.

Required: No

#### **awsIotSqlVersion**

The version of the SQL rules engine to use when evaluating the rule.

Type: String

Required: No

#### **createdAt**

The date and time the rule was created.

Type: DateTime

Required: No

#### **description**

The description of the rule.

Type: String

Required: No

#### **ruleDisabled**

Specifies whether the rule is disabled.

Type: Boolean

Required: No

#### **ruleName**

The name of the rule.

Type: String

Length constraints: Minimum length of 1. Maximum length of 128.

Pattern: ^[a-zA-Z0-9\_]+\$

Required: No

**sql**

The SQL statement used to query the topic. When using a SQL query with multiple lines, be sure to escape the newline characters.

Type: String

Required: No

# **TopicRuleListItem**

# **Description**

Describes a rule.

## **Contents**

#### **createdAt**

The date and time the rule was created.

Type: DateTime

Required: No

#### **ruleArn**

The rule ARN.

Type: String

Required: No

#### **ruleDisabled**

Specifies whether the rule is disabled.

Type: Boolean

Required: No

#### **ruleName**

The name of the rule.

Type: String

Length constraints: Minimum length of 1. Maximum length of 128.

Pattern: ^[a-zA-Z0-9\_]+\$

Required: No

#### **topicPattern**

The pattern for the topic names that apply.

Type: String

Required: No

# **TopicRulePayload**

# **Description**

Describes a rule.

### **Contents**

#### **actions**

The actions associated with the rule.

Type: array of [Action](#page-131-0) (p. [122\)](#page-131-0) objects

Length constraints: Minimum of 0 item(s) in the list. Maximum of 10 item(s) in the list.

Required:Yes

#### **awsIotSqlVersion**

The version of the SQL rules engine to use when evaluating the rule.

Type: String

Required: No

#### **description**

The description of the rule.

Type: String

Required: No

#### **ruleDisabled**

Specifies whether the rule is disabled.

Type: Boolean

Required: No

#### **sql**

The SQL statement used to query the topic. For more information, see [AWS IoT SQL Reference](http://docs.aws.amazon.com/iot/latest/developerguide/iot-rules.html#aws-iot-sql-reference) in the *AWS IoT Developer Guide*.

Type: String

Required:Yes

# **TransferData**

# **Description**

Data used to transfer a certificate to an AWS account.

### **Contents**

#### **acceptDate**

The date the transfer was accepted.

Type: DateTime

Required: No

#### **rejectDate**

The date the transfer was rejected.

Type: DateTime

Required: No

#### **rejectReason**

The reason why the transfer was rejected.

Type: String

Length constraints: Minimum length of 0. Maximum length of 128.

Required: No

#### **transferDate**

The date the transfer took place.

Type: DateTime

Required: No

#### **transferMessage**

The transfer message.

Type: String

Length constraints: Minimum length of 0. Maximum length of 128.

Required: No

# **Common Parameters**

The following table lists the parameters that all actions use for signing Signature Version 4 requests. Any action-specific parameters are listed in the topic for that action. To view sample requests, see [Examples](http://docs.aws.amazon.com/general/latest/gr/sigv4-signed-request-examples.html) [of Signed Signature Version 4 Requests](http://docs.aws.amazon.com/general/latest/gr/sigv4-signed-request-examples.html) or [Signature Version 4 Test Suite](http://docs.aws.amazon.com/general/latest/gr/signature-v4-test-suite.html) in the *Amazon Web Services General Reference*.

#### **Action**

The action to be performed.

Type: string

Required:Yes

#### **Version**

The API version that the request is written for, expressed in the format YYYY-MM-DD.

Type: string

Required:Yes

#### **X-Amz-Algorithm**

The hash algorithm that you used to create the request signature.

Condition: Specify this parameter when you include authentication information in a query string instead of in the HTTP authorization header.

Type: string

Valid Values: AWS4-HMAC-SHA256

Required: Conditional

#### **X-Amz-Credential**

The credential scope value, which is a string that includes your access key, the date, the region you are targeting, the service you are requesting, and a termination string ("aws4\_request"). The value is expressed in the following format: *access\_key*/*YYYYMMDD*/*region*/*service*/aws4\_request.

For more information, see [Task 2: Create a String to Sign for Signature Version 4](http://docs.aws.amazon.com/general/latest/gr/sigv4-create-string-to-sign.html) in the *Amazon Web Services General Reference*.

Condition: Specify this parameter when you include authentication information in a query string instead of in the HTTP authorization header.

Type: string

#### Required: Conditional

#### **X-Amz-Date**

The date that is used to create the signature. The format must be ISO 8601 basic format (YYYYMMDD'T'HHMMSS'Z'). For example, the following date time is a valid X-Amz-Date value: 20120325T120000Z.

Condition: X-Amz-Date is optional for all requests; it can be used to override the date used for signing requests. If the Date header is specified in the ISO 8601 basic format, X-Amz-Date is not required. When X-Amz-Date is used, it always overrides the value of the Date header. For more information, see [Handling Dates in Signature Version 4](http://docs.aws.amazon.com/general/latest/gr/sigv4-date-handling.html) in the *Amazon Web Services General Reference*.

Type: string

Required: Conditional

#### **X-Amz-Security-Token**

The temporary security token that was obtained through a call to AWS Security Token Service. For a list of services that support AWS Security Token Service, go to [Using Temporary Security Credentials](http://docs.aws.amazon.com/STS/latest/UsingSTS/UsingTokens.html) [to Access AWS](http://docs.aws.amazon.com/STS/latest/UsingSTS/UsingTokens.html) in *Using Temporary Security Credentials*.

Condition: If you're using temporary security credentials from the AWS Security Token Service, you must include the security token.

Type: string

Required: Conditional

#### **X-Amz-Signature**

Specifies the hex-encoded signature that was calculated from the string to sign and the derived signing key.

Condition: Specify this parameter when you include authentication information in a query string instead of in the HTTP authorization header.

Type: string

Required: Conditional

#### **X-Amz-SignedHeaders**

Specifies all the HTTP headers that were included as part of the canonical request. For more information about specifying signed headers, see [Task 1: Create a Canonical Request For Signature](http://docs.aws.amazon.com/general/latest/gr/sigv4-create-canonical-request.html) [Version 4](http://docs.aws.amazon.com/general/latest/gr/sigv4-create-canonical-request.html) in the *Amazon Web Services General Reference*.

Condition: Specify this parameter when you include authentication information in a query string instead of in the HTTP authorization header.

Type: string

Required: Conditional